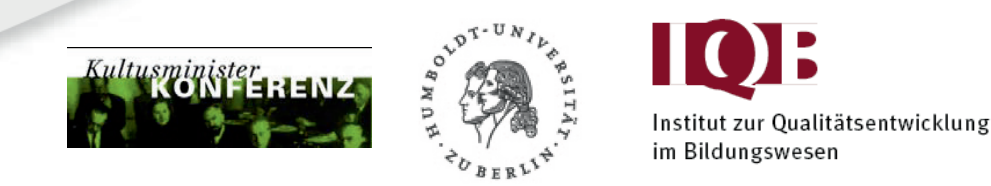

# Kompetenzstufenmodelle zu den Bildungsstandards im Fach Biologie für den Mittleren Schulabschluss

# Kompetenzbereiche "Fachwissen" und "Erkenntnisgewinnung"

# – Beschluss der Kultusministerkonferenz (KMK) vom 08.12.2011 –

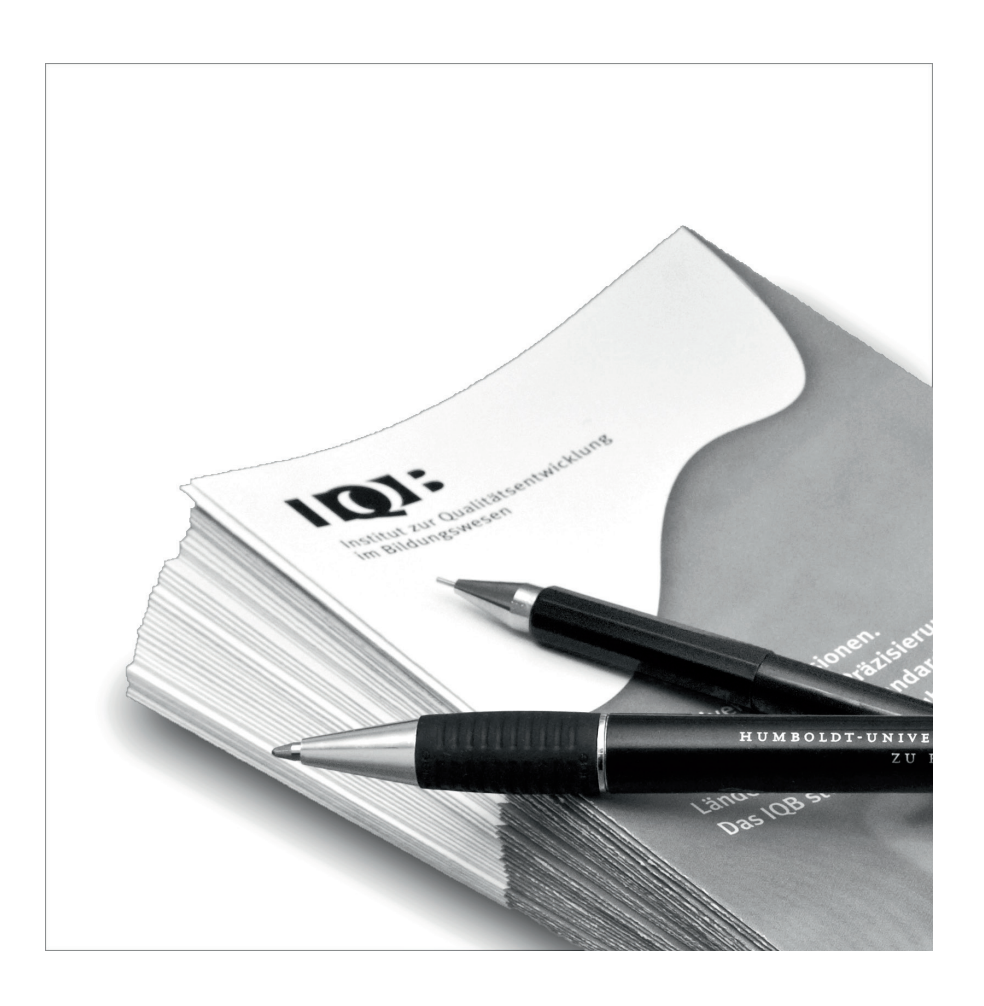

Stand: 29. Oktober 2013

# Inhaltsverzeichnis

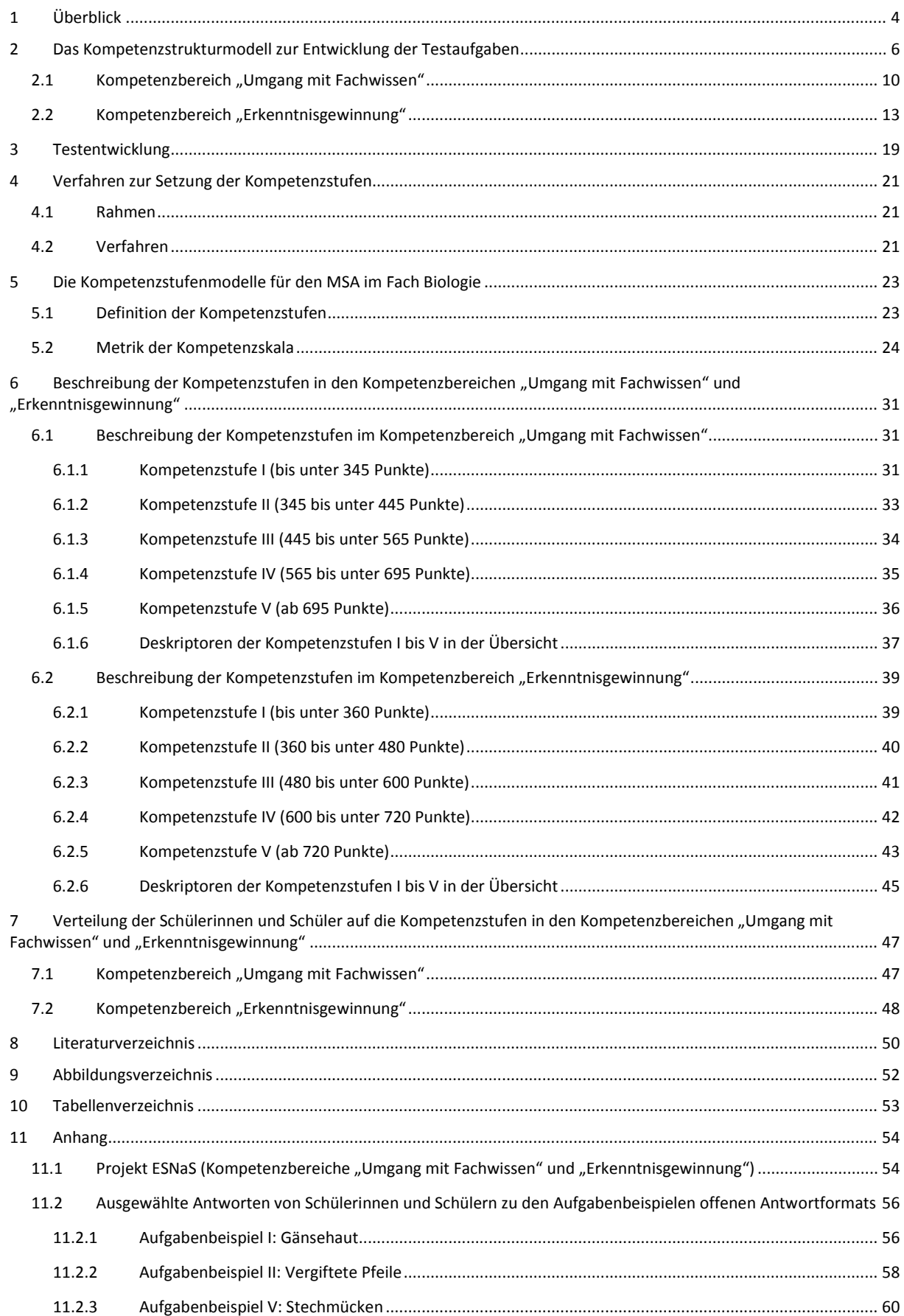

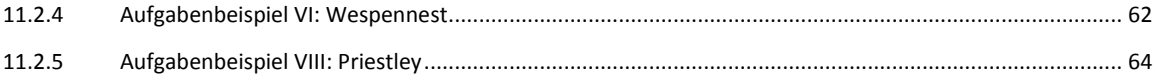

 $\overline{a}$ 

## **1 Überblick**

In Erweiterung des Beschlusses der Kultusministerkonferenz (KMK) vom 04.12.2003 über die "Vereinbarung über Bildungsstandards für den Mittleren Schulabschluss (Jahrgangsstufe 10) in den Fächern Deutsch, Mathematik und Erste Fremdsprache (Englisch/Französisch)" (Sekretariat der Ständigen Konferenz der Kultusminister der Länder in der Bundesrepublik Deutschland, 2003) wurde am 16.12.2004 der Beschluss "Vereinbarung über Bildungsstandards für den Mittleren Schulabschluss (Jahrgangsstufe 10) in den Fächern Biologie, Chemie, Physik" gefasst (Sekretariat der Ständigen Konferenz der Kultusminister der Länder in der Bundesrepublik Deutschland, 2004).

Seit 2004 gelten die Bildungsstandards in den naturwissenschaftlichen Fächern in allen Ländern. In den Bildungsstandards wird festgelegt, welche fachbezogenen Kompetenzen von den Schülerinnen und Schülern bis zum Mittleren Schulabschluss (MSA) erwartet werden. Es handelt sich dabei um abschlussbezogene Regelstandards.

Unter Kompetenzen versteht man die bei Schülerinnen und Schülern verfügbaren oder von ihnen erlernbaren kognitiven Fähigkeiten und Fertigkeiten. Sie umfassen darüber hinaus die damit verbundenen motivationalen, volitionalen<sup>[1](#page-4-0)</sup> und sozialen Bereitschaften und Fähigkeiten, Problemlösungen in variablen Situationen erfolgreich und verantwortungsvoll nutzen zu können (Weinert, 2001).

Kompetenzen sind hypothetische Konstrukte (latente Merkmale) und können daher nicht unmittelbar beobachtet werden. Erst mit Hilfe von Messinstrumenten – im Falle der Überprüfung des Erreichens der Bildungsstandards durch einen schriftlichen Test – können sie der Beobachtung zugänglich gemacht werden (Operationalisierung). Durch die Bearbeitung der Testaufgaben, zu deren Lösung bestimmte Kompetenzen benötigt werden, wird es also möglich, Annahmen über die Struktur und die Graduierung von Kompetenzen empirisch zu prüfen (Köller, 2008).

Für die Entwicklung der vorliegenden Kompetenzstufenmodelle sind für diejenigen Kompetenzen Testaufgaben entwickelt worden, die in schriftlichen Tests im Klassenverband erfasst werden können und für die eine reliable und valide Messung möglich ist. Auf diese Weise kann ermittelt werden, wie groß die Schüleranteile sind, welche die von der KMK in den Bildungsstandards formulierten Kompetenzerwartungen schon erreicht bzw. noch nicht erreicht haben.

Die Bildungsstandards sollen neben ihrer Funktion, Kompetenzanforderungen zu beschreiben, auch dazu beitragen, die Qualität des Unterrichts zu erhöhen und dadurch die Kompetenzen der Schülerinnen und Schüler zu fördern. Ein kompetenzorientierter Unterricht bietet Schülerinnen und Schülern durch eine fachlich gehaltvolle, kognitiv herausfordernde und die Motivation fördernde Gestaltung vielfältige Gelegenheiten, die in den Bildungsstandards formulierten Kompetenzen zu erwerben. Der Aufbau von Wissen wird dabei in systematischer Weise mit der Möglichkeit verknüpft, dieses Wissen selbsttätig anzuwenden (Sekretariat der Ständigen Konferenz der Kultusminister der Länder in der Bundesrepublik Deutschland, 2010).

<span id="page-4-0"></span><sup>&</sup>lt;sup>1</sup> Das Konzept der Volition bezeichnet Prozesse der Bildung, Aufrechterhaltung und Umsetzung von Handlungsabsichten. Diese sind für die Selbstregulation von schulbezogenen Lernprozessen von zentraler Bedeutung.

Das Institut zur Qualitätsentwicklung im Bildungswesen (IQB) an der Humboldt-Universität zu Berlin wurde mit der Aufgabe betraut, das Erreichen der Bildungsstandards in Zusammenarbeit mit fachdidaktischen und schulpraktischen Expertinnen und Experten zu überprüfen und weiterzuentwickeln. Hierbei sollen aktuelle Entwicklungen in den Fachwissenschaften, den Fachdidaktiken und der Schulpraxis berücksichtigt werden. Für die naturwissenschaftlichen Fächer hat deshalb im Jahre 2007 das Projekt "Evaluation der Standards in den Naturwissenschaften für die Sekundarstufe I" (ESNaS) seine Arbeit aufgenommen. Die Testaufgabenentwicklung im Projekt ESNaS begann nach konzeptuellen Vorarbeiten Anfang des Jahres 2008 (vgl. Kapitel 3).

Entsprechend der Gesamtstrategie der KMK zum Bildungsmonitoring (Sekretariat der Ständigen Konferenz der Kultusminister der Länder in der Bundesrepublik Deutschland, 2006) soll das Erreichen der Bildungsstandards in regelmäßigen Abständen zentral überprüft werden. Dabei ergibt sich durch die Anbindung an die PISA-Studien ein Dreijahresrhythmus; alternierend werden die Sprachen einerseits und Mathematik und die Naturwissenschaften andererseits getestet. Der erste Ländervergleich für die Naturwissenschaften (und Mathematik) wurde im Frühjahr 2012 durchgeführt und der entsprechende Bericht wird im Herbst 2013 vorliegen. Der nächste Ländervergleich erfolgt im Jahr 2018.

Kompetenzstrukturmodelle beschreiben mit Hilfe verschiedener Dimensionen fachspezifische Fähigkeiten. Zur Entwicklung von Testinstrumenten werden Kompetenzen für das jeweilige Fach und seine spezifischen Inhaltsbereiche mit Hilfe von Aufgaben operationalisiert. Um effektiv Testaufgaben entwickeln zu können, wird daher ein Kompetenzstrukturmodell benötigt, das die für das Lösen von Testaufgaben relevanten Kompetenzen umfasst. In der Regel wird eine der Dimensionen des Kompetenzstrukturmodells durch kognitive Fähigkeiten gebildet, mindestens eine zweite Dimension bildet die Kompetenzbereiche mit den zugeordneten fachlichen Inhalten ab. Als fachliche Kompetenz wird die Kombination dieser beiden (und ggf. weiterer) Dimensionen bezeichnet, also die Wechselbeziehung zwischen kognitiven Fähigkeiten und fachlichem Inhalt. Die Grundlage für die Entwicklung der Bildungsstandards in den naturwissenschaftlichen Fächern Biologie, Chemie und Physik bildet ein für die Fachdisziplinen gemeinsames Konzept der naturwissenschaftlichen Grundbildung, das für die drei Fächer mit den vier gemeinsamen Kompetenzbereichen "Fachwissen", "Erkenntnisgewinnung", "Kommunikation" und "Bewertung" konkretisiert wurde. Diese vier Kompetenzbereiche bieten verschiedene Blickwinkel an, unter denen die Inhalte und Vorgehensweisen der naturwissenschaftlichen Fächer betrachtet werden können.

Für das Fach Biologie sind die Kompetenzbereiche in den Bildungsstandards wie folgt kurz beschrieben.

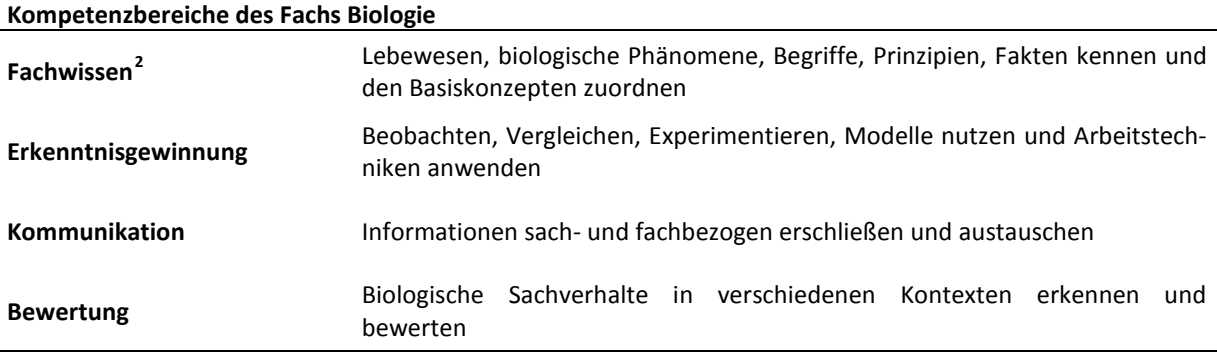

<span id="page-6-1"></span>Tabelle 1: Kompetenzbereiche des Fachs Biologie

 $\overline{a}$ 

Aus *Bildungsstandards im Fach Biologie für den Mittleren Schulabschluss. Beschluss vom 16.12.2004* (S. 7) vom Sekretariat der Ständigen Konferenz der Kultusminister der Länder in der Bundesrepublik Deutschland, 2005a, München: Wolters Kluwer Deutschland.

Weiterhin unterscheiden die Bildungsstandards in Anlehnung an die Einheitlichen Prüfungsanforderungen in der Abiturprüfung (EPA) drei Anforderungsbereiche (Sekretariat der Ständigen Konferenz der Kultusminister der Länder in der Bundesrepublik Deutschland, 2005a, 2005b, 2005c), die sich u. a. an der klassischen, z. B. von Bloom (1965) beschriebenen Unterscheidung zwischen "wiedergeben", "anwenden" und "transferieren" orientieren. In die Klassifizierung nach drei Anforderungsbereichen fließen jedoch zwei verschiedene Merkmale ein, von denen angenommen werden kann, dass sie die Schwierigkeit von Aufgaben beeinflussen: (1) die zur Lösung von Aufgaben notwendigen kognitiven Fähigkeiten und (2) die Komplexität des Inhalts. So lautet z. B. die Beschreibung des

<span id="page-6-0"></span><sup>&</sup>lt;sup>2</sup>lm Vordergrund des Kompetenzbereichs "Fachwissen" steht nicht der Wissensabruf, sondern der aktive Umgang mit dem "Fachwissen" zum Lösen fachlicher Probleme. Die Bezeichnung des Kompetenzbereichs "Fachwissen" lautet im Projekt ESNaS daher "Umgang mit Fachwissen" (vgl. Kapitel 2.1).

Anforderungsbereichs III im Kompetenzbereich "Fachwissen": "Komplexere Fragestellungen auf der Grundlage von Kenntnissen und Konzepten planmäßig und konstruktiv bearbeiten" (Sekretariat der Ständigen Konferenz der Kultusminister der Länder in der Bundesrepublik Deutschland, 2005b, S. 14). Mit dem Begriff "komplexere Fragestellungen" wird die Komplexität des Inhalts beschrieben, während mit "planmäßig und konstruktiv bearbeiten" die zugrunde liegenden kognitiven Prozesse gemeint sind. Da in den Anforderungsbereichen der Bildungsstandards zum Teil mehrere Merkmale gleichzeitig variiert werden, die als schwierigkeitserzeugend angenommen werden können, sind diese Beschreibungen für Testzwecke unzureichend. Zudem erlauben die Anforderungsbereiche ausdrücklich keine Graduierung von Kompetenz, was aber für eine differenzierte Evaluation der Standards nach Kompetenzniveaus notwendig erscheint (vgl. Kapitel 5.2). Für die empirische Überprüfung des Erreichens der Bildungsstandards war es deshalb erforderlich, die Kompetenz- und Anforderungsbereiche der Bildungsstandards so auszuschärfen, dass Aufgaben unterschiedlicher Schwierigkeit für den schriftlichen Test zur Normierung der Bildungsstandards in den naturwissenschaftlichen Fächern entwickelt werden konnten (Kauertz, Fischer, Mayer, Sumfleth & Walpuski, 2010).

Als Grundlage für die Testaufgabenentwicklung in den drei Fächern hat die fachdidaktische Leitung des Projekts ESNaS ausgehend von nationalen und internationalen Befunden ein differenzierteres, fächerübergreifendes Kompetenzstrukturmodell entwickelt (Walpuski, Kampa, Kauertz & Wellnitz, 2008). Die theoretisch hergeleiteten, schwierigkeitserzeugenden Aufgabenmerkmale "Kognitive Prozesse" und "Komplexität des Inhalts" wurden als Grundlage für die Entwicklung von Testaufgaben genauer beschrieben und bei der Aufgabenentwicklung gezielt systematisch variiert. Aus diesen Vorgaben resultiert ein dreidimensionales Kompetenzstrukturmodell zur Aufgabenentwicklung mit den Dimensionen "Kompetenzbereiche", "Komplexität" und "Kognitive Prozesse" (vgl. [Abbildung 1\)](#page-7-0).

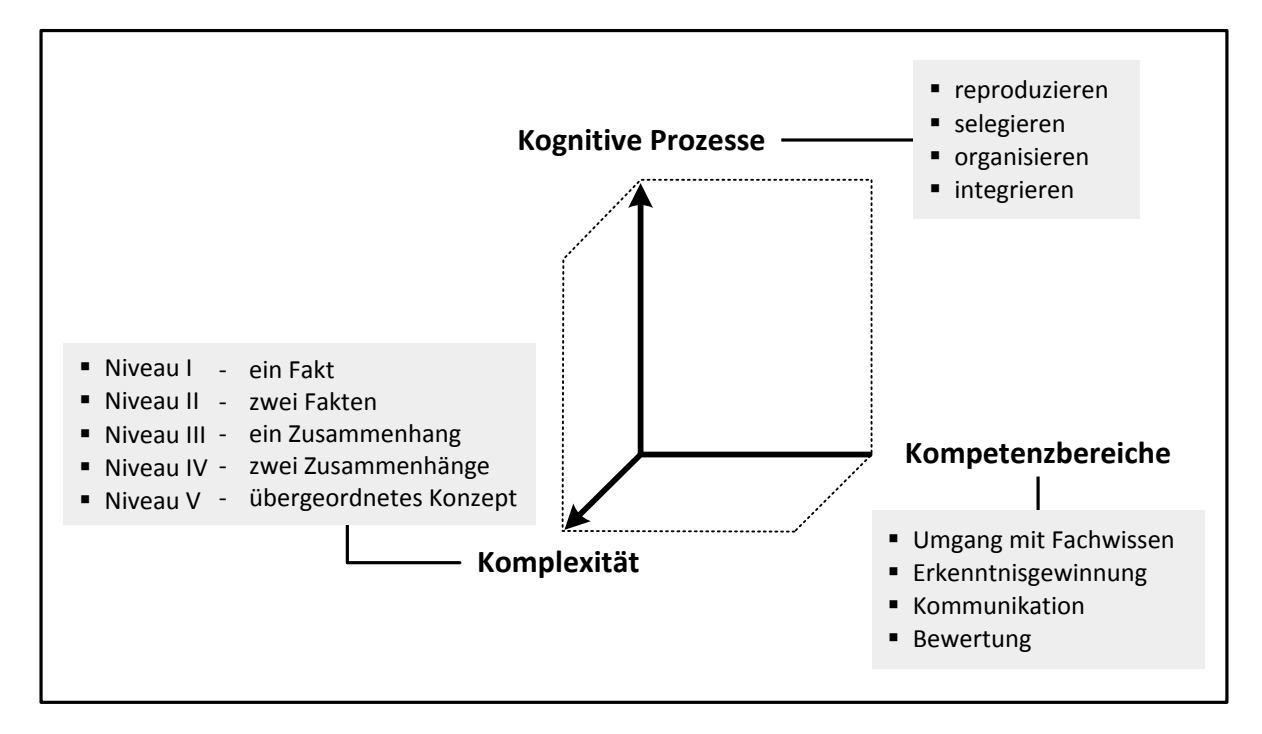

<span id="page-7-0"></span>Abbildung 1: Dreidimensionales Kompetenzstrukturmodell der naturwissenschaftlichen Kompetenz im Projekt ESNaS (angelehnt an Walpuski et al., 2008)

Die Dimension "Kompetenzbereiche" wird in den Kapiteln 2.1 und 2.2 genauer beschrieben.

Bei der Dimension "Komplexität" handelt es sich um ein gestuftes Aufgabenmerkmal, das den Umfang und den Vernetzungsgrad der zu bearbeitenden Inhalte beschreibt. Es werden die Ausprägungen "ein Fakt", "zwei Fakten", "ein Zusammenhang", "zwei Zusammenhänge" und "übergeordnetes Konzept" unterschieden. Der in den Anforderungsbereichen der Bildungsstandards enthaltene Aspekt der Komplexität (s. o.) kann somit ausdifferenziert und operationalisiert werden.

Die "Kognitiven Prozesse" definieren hingegen die Qualität der benötigten kognitiven Fähigkeiten der Schülerinnen und Schüler bei der Bearbeitung der Aufgabe. Diese Dimension stellt ebenfalls ein gestuftes Aufgabenmerkmal dar. So müssen die Schülerinnen und Schüler je nach dem Niveau der Anforderung Informationen einer Aufgabe reproduzieren (im Aufgabenstamm zur Verfügung gestellte Informationen identifizieren), selegieren (aus mehreren im Aufgabenstamm zur Verfügung gestellte Informationen auswählen), organisieren (im Aufgabenstamm zur Verfügung gestellte Informationen neu strukturieren) oder integrieren (im Aufgabenstamm zur Verfügung gestellte Informationen in die eigene Wissensbasis einbinden) (Kauertz et al., 2010). Die jeweiligen "Kognitiven Prozesse" werden durch eine systematische Variation von Aufgabenmerkmalen, wie Vorgabe von Informationen oder Bekanntheit des Kontextes operationalisiert (vgl. Kauertz et al., 2010).

Sowohl die "Komplexität" als auch die "Kognitiven Prozesse" gehen in die Beschreibung der Kompetenzstufen ein, sind jedoch nicht mit ihnen identisch. Während die drei Dimensionen des Kompetenzstrukturmodells eine deduktive Konstruktion schwierigkeitsdifferenzierter Testaufgaben ermöglichen, werden die Kompetenzstufen induktiv aus den empirischen Daten der Schülerfertigkeiten gewonnen und in einem eindimensionalen Modell beschrieben (vgl. Abschnitt [5\)](#page-23-0). In dieses eindimensionale Modell gehen neben den drei Dimensionen des Kompetenzstrukturmodells auch weitere schwierigkeitserzeugende Aufgabenmerkmale ein, wie z. B. das Aufgabenformat (offen, halboffen, *multiple choice*).

Die folgenden beiden Aufgabenbeispiele<sup>[3](#page-8-0)</sup> stammen aus dem Kompetenzbereich "Umgang mit Fachwissen" und verdeutlichen die Einordnung der Aufgaben in das Kompetenzstrukturmodell sowie die Graduierung innerhalb der beiden Dimensionen "Komplexität" und "Kognitive Prozesse".

 $\overline{a}$ 

<span id="page-8-0"></span><sup>&</sup>lt;sup>3</sup> Eine Auswahl von beispielhaften richtigen und falschen Antworten von Schülerinnen und Schülern aus der Normierungsstudie für Aufgaben offenen Antwortformats ist im Anhang unter Kapitel 11.2 dargestellt.

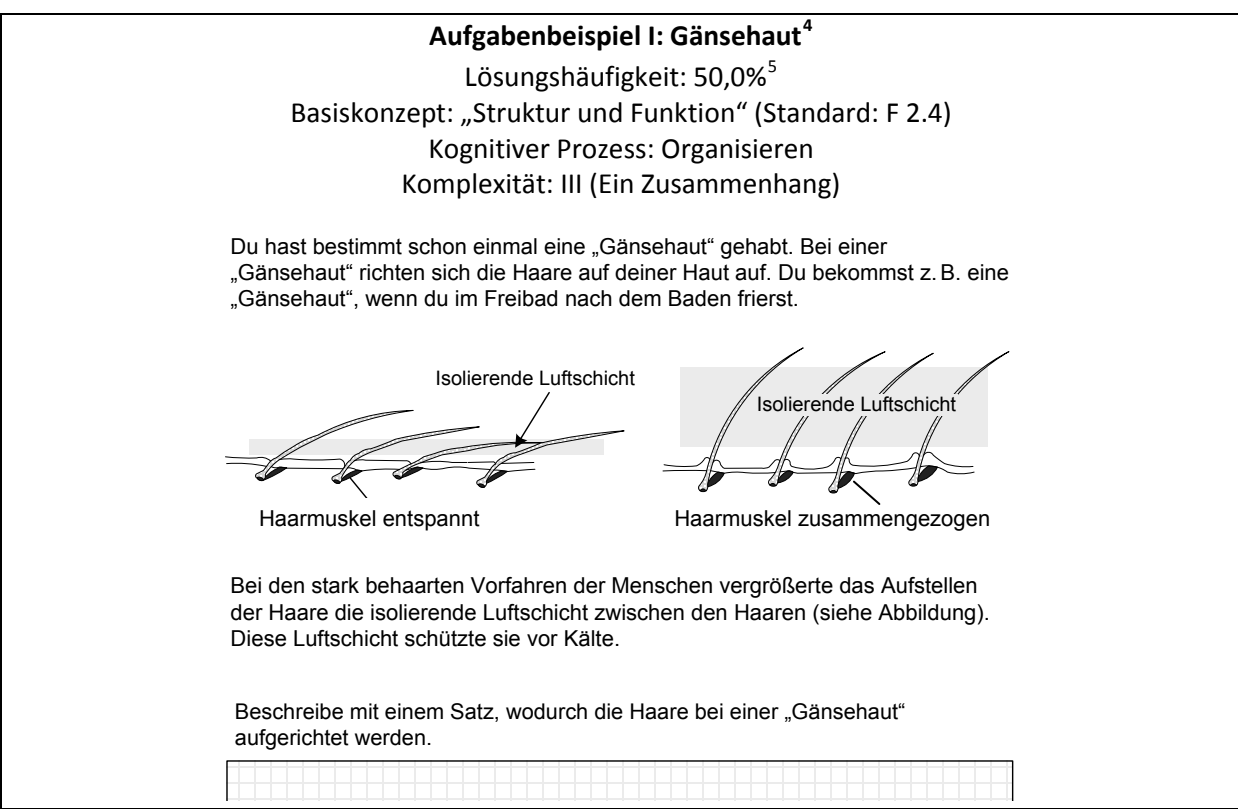

In der Aufgabe "Gänsehaut" müssen die Schülerinnen und Schüler einen Struktur-Funktions-Zusammenhang organisieren (Komplexität III). Zur erfolgreichen Lösung müssen die gegebenen Fachinformationen im Text mit denen in der Abbildung kombiniert und logisch so zueinander in Beziehung gesetzt werden, dass der Struktur-Funktionszusammenhang zwischen aufgestellten Körperhaaren (Gänsehaut) und deren Isolationsfunktion deutlich wird (Kognitiver Prozess: Organisieren). Die Aufgabe gilt dann als gelöst, wenn aus den zur Verfügung gestellten Fachinformationen die Aussage abgeleitet wird, dass die Haare bei einer "Gänsehaut" durch das Zusammenziehen der Haarmuskeln aufgerichtet werden (vgl. Anhang [11.2.1\)](#page-56-0).

 $\overline{a}$ 

<span id="page-9-0"></span><sup>4</sup> Alle Testaufgaben bestehen aus einem Aufgabenstamm und mehreren Teilaufgaben (Items) zu diesem Stamm. Der Stamm enthält deshalb Fachinformationen, die zur Beantwortung von mehreren Items benötigt werden. In den Aufgabenbeispielen wird aber jeweils nur ein Item dargestellt. Daher ist es möglich, dass im Aufgabenstamm lösungsirrelevante Informationen enthalten sind.

<span id="page-9-1"></span><sup>5</sup> Die Lösungshäufigkeit bezieht sich auf Schülerinnen und Schüler der 9. Jahrgangsstufe, die den mittleren Schulabschluss (MSA) anstreben.

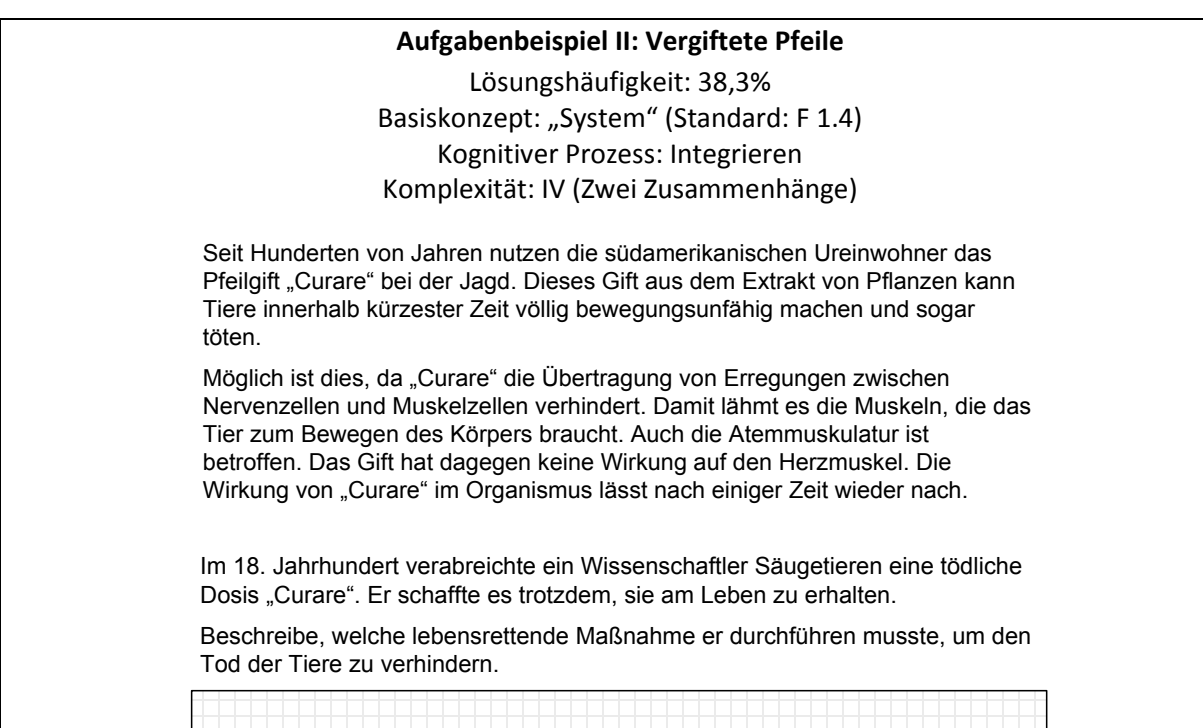

Die Schülerinnen und Schüler müssen in der Aufgabe "Vergiftete Pfeile" zu Wechselwirkungen in einem biologischen System Stellung beziehen (Basiskonzept: System; Standard F 1.4). Sie müssen dazu die Information zur Wirkung des Gifts "Curare" auf die Bewegungsfähigkeit eines Organismus mit dessen unterschiedlicher Wirkung auf Atemmuskulatur und Herz zusammenbringen (Komplexität IV, zwei Zusammenhänge). Erst durch die Fähigkeit, diese beiden Zusammenhänge zu erfassen, ist es den Schülerinnen und Schülern möglich, das beschriebene Problem zu lösen. Weiterhin müssen sie die genannten Zusammenhänge in die eigene Wissensbasis einbinden und auf den neuen Kontext von lebensrettenden Maßnahmen übertragen (Kognitiver Prozess: Integrieren). Zur Lösung der Aufgabe kann z. B. die (künstliche) Beatmung der Tiere als lebensrettende Maßnahme nach einer Vergiftung mit "Curare" genannt werden (vgl. Anhan[g 11.2.2\)](#page-58-0).

## 2.1 Kompetenzbereich "Umgang mit Fachwissen"

Kompetenzen werden an fachlichen Inhalten erworben. In den Bildungsstandards wird der Kompetenzbereich "Fachwissen" in den einzelnen Fächern in unterschiedliche, fachspezifische Basiskonzepte unterteilt. Die Inhalte der Fächer werden durch diese Basiskonzepte systematisiert und strukturiert, um den Erwerb eines grundlegenden, vernetzten Wissens zu erleichtern (Sekretariat der Ständigen Konferenz der Kultusminister der Länder in der Bundesrepublik Deutschland, 2005a, 2005b, 2005c). Außerdem ermöglichen es die Basiskonzepte zum einen, die wissenschaftlichen Konzepte unterrichtsbezogen einzugrenzen (Demuth, Ralle & Parchmann, 2005) und zum anderen, eine flexible Anpassung an aktuelle Inhalte vorzunehmen. Bei den drei Basiskonzepten für das Fach Biologie handelt es sich um "System", "Struktur und Funktion" sowie "Entwicklung". Näher beschrieben werden sie in den Bildungsstandards Biologie (Sekretariat der Ständigen Konferenz der Kultusminister der Länder in der Bundesrepublik Deutschland, 2005a). Die in den Bildungsstandards formulierten Kompetenzerwartungen des Kompetenzbereichs "Fachwissen" beziehen sich auf den Kern von biologischem Wissen anhand grundlegender Konzepte. Diese dienen den Lernenden dazu, fachwissenschaftliche Inhalte zu beschreiben und zu strukturieren, Fachinhalte zu vernetzen sowie zwischen den Systemebenen und den fachlichen Perspektiven zu wechseln.

Auch die Lehrpläne der Länder stimmen bezogen auf den Kern von biologischem Wissen überein; sie zeigen jedoch auf der Ebene der exemplarisch zu bearbeitenden, konkreten Unterrichtsinhalte Unterschiede. Zudem steht im Vordergrund des Kompetenzbereichs "Fachwissen" nicht der Wissensabruf, sondern der Definition von Weinert (2001) bzw. der Intention der Bildungsstandards (Klieme et al., 2003) folgend, der aktive Umgang mit dem Fachwissen zum Lösen fachlicher Probleme. Aus diesen Gründen werden im Aufgabenstamm Fachinformationen bereitgestellt, die für die Bearbeitung der Testaufgaben erforderlich sind. Der Kompetenzbereich "Fachwissen" wird im Projekt ESNaS folglich als "Umgang mit Fachwissen" bezeichnet.

Im Folgenden werden die drei Basiskonzepte beschrieben und jeweils anhand einer Beispielaufgabe<sup>[6](#page-11-0)</sup> erläutert.

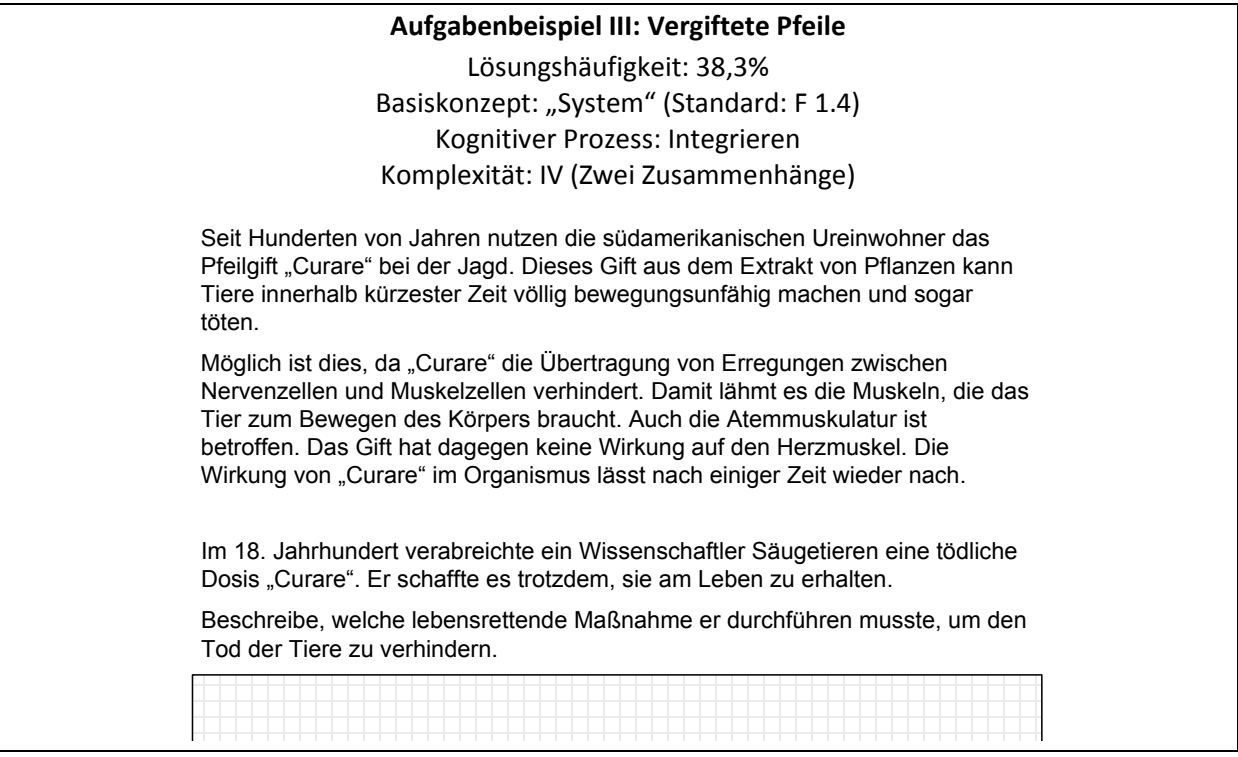

Das Basiskonzept "System" beschreibt die grundlegende Erkenntnis der Biologie, dass die Elemente der belebten Natur - wie Organismen und Ökosysteme - als offene Biosysteme beschrieben werden können. Biosysteme setzen sich aus verschiedenen Systemelementen zusammen, die durch kausale (Ursache-Wirkungsbeziehungen) und korrelative Beziehungen (Form-Funktions-Beziehungen, zeitliche Abfolgen, räumliche Beziehungen) gekennzeichnet sind. Biologische Systeme stehen im Austausch mit ihrer Systemumgebung. Als typische biologische Systeme gelten je nach Systemebene Zellorganellen, Zellen, Organe, Organsysteme, Organismen oder Ökosysteme, die in Wechselbeziehung zueinander stehen und spezifische Eigenschaften besitzen.

In der Aufgabe "Vergiftete Pfeile" wird der Stoffwechsel des Systems "Organismus" durch einen Giftstoff gestört, sodass die Wechselbeziehungen zwischen diesem Organismus und der unbelebten

 $\overline{a}$ 

<span id="page-11-0"></span><sup>6</sup> Eine Auswahl von beispielhaften richtigen und falschen Antworten von Schülerinnen und Schülern aus der Normierungsstudie für Aufgaben offenen Antwortformats ist im Anhang unter Kapitel 11.2 dargestellt.

Materie die Ausgangssituation für ein zu lösendes Problem ist. Der Giftstoff Curare wirkt lediglich auf das Atmungssystem, nicht auf den Herzmuskel, so dass das Kreislaufsystem weitgehend intakt bleibt. Daraus ergibt sich die Konsequenz, dass die Sauerstoffzufuhr bis zum Nachlassen der Giftwirkung sichergestellt werden muss, um einen Organismus am Leben zu erhalten. Zur Lösung der Aufgabe kann die (künstliche) Beatmung der Tiere als lebensrettende Maßnahme nach einer Vergiftung mit "Curare" genannt werden (vgl. Anhan[g 11.2.2\)](#page-58-0).

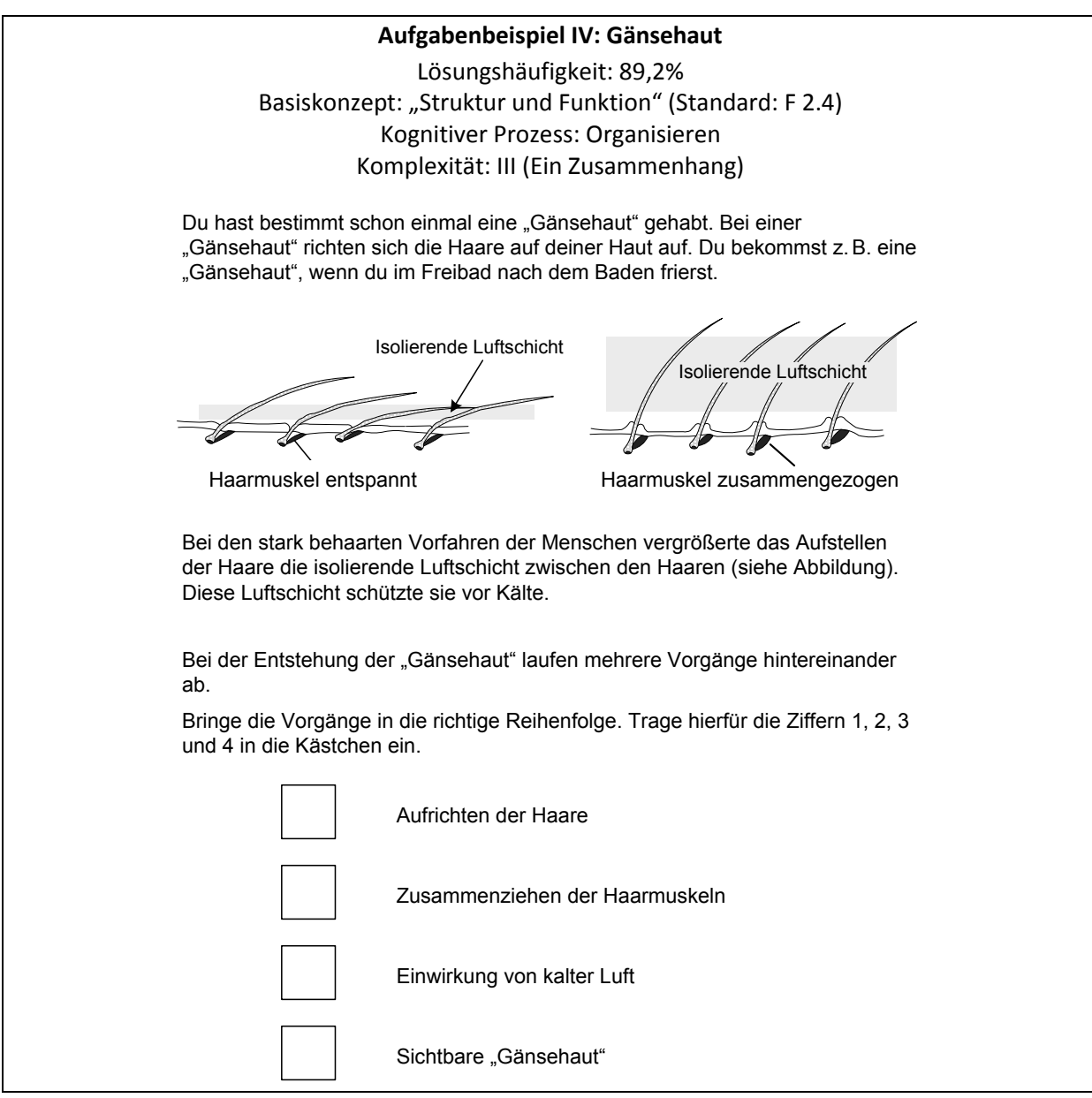

Das Basiskonzept "Struktur und Funktion" beschreibt die wechselseitige Abhängigkeit von Struktur und Funktion in Biosystemen, d. h. biologische Systeme sind an Strukturen gebunden, die spezifische Funktionen besitzen. Beide sind in ihrer Angepasstheit an die Umwelt das Ergebnis evolutionärer Entwicklung.

In der Aufgabe "Gänsehaut" wird gefordert, die beschriebenen Vorgänge bei der Bildung einer "Gänsehaut" nach funktionalen Gesichtspunkten in die richtige Reihenfolge zu bringen. Dazu muss sowohl der Struktur-Funktionszusammenhang zwischen aufgestellten Körperhaaren ("Gänsehaut") und deren Isolationsfunktion als auch die Funktion der Haarmuskeln für das Aufstellen der Haare identifiziert sowie sachlich korrekt organisiert werden.

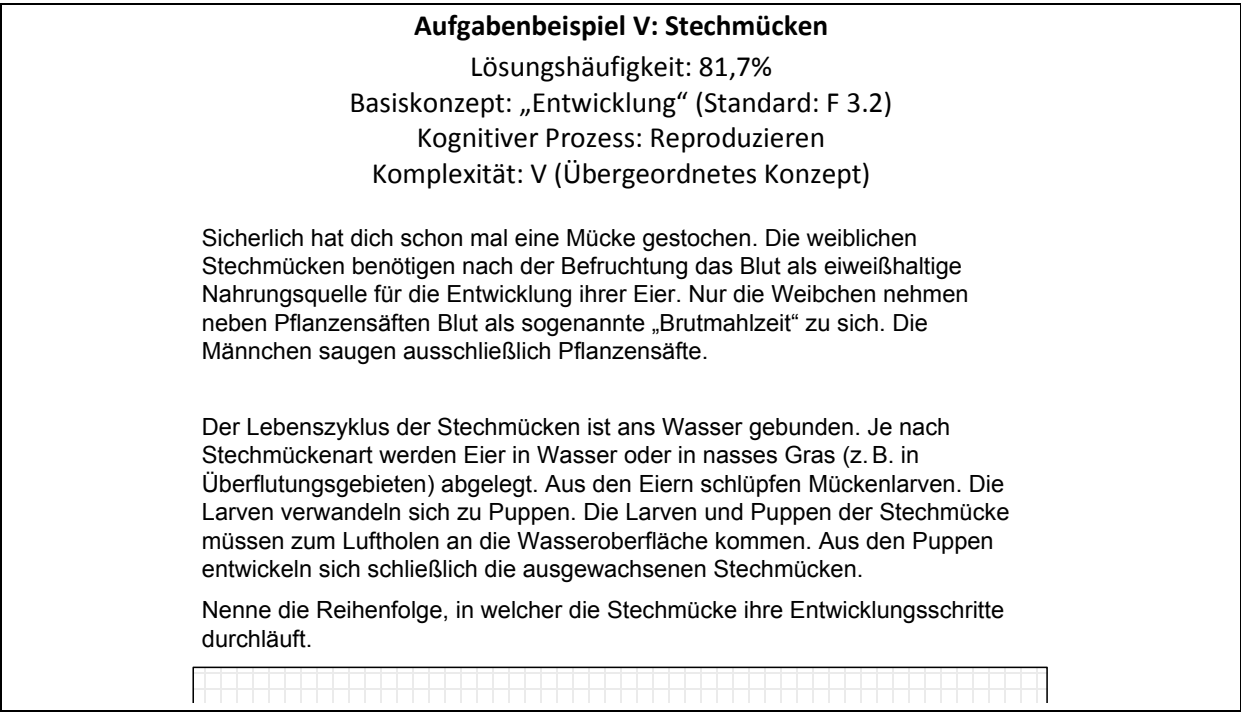

Biologische Systeme sind durch "Entwicklung" gekennzeichnet. Dies betrifft sowohl deren artspezifische Individualentwicklung (Ontogenese), als auch deren evolutionäre Entwicklung (Phylogenese). Wichtige Fachkonzepte sind in diesem Zusammenhang Fortpflanzung (geschlechtlich, ungeschlechtlich), Mutation und Selektion sowie Variabilität. Für die Lösung der Aufgabe "Stechmücken" muss der Text von den Schülerinnen und Schülern Sinn erfassend gelesen und die Begriffe "Eier", "Mückenlarven", "Puppen" und "Stechmücken" als Entwicklungsschritte der Stechmücke identifiziert werden. Weiterhin müssen die beiden Begriffe "Lebenszyklus" und "Entwicklungsschritte" zueinander in Beziehung gesetzt werden. Da die Schülerinnen und Schüler in dieser Aufgabe lediglich die Fachbegriffe aus dem Text reproduzieren müssen, handelt es sich um eine sehr einfache Aufgabe. Dies wird durch die Lösungshäufigkeit von 81,7 % bestätigt. Solch einfache Aufgaben haben die Funktion, die Leistungsvarianz insbesondere schwacher Schülerinnen und Schüler aufzuklären, die weit unterhalb des im Biologieunterricht angestrebten Regelstandards liegen. Die Aufgabentestung zeigt, dass knapp 20 % der Testpersonen diese Aufgabe nicht lösen können. Aus den Falschantworten dieser Schülerinnen und Schüler ist zu entnehmen, dass sie einzelne Entwicklungsschritte nicht identifizieren oder diesen Begriff nicht im Aufgabenkontext anwenden konnten (vgl. Anhan[g 11.2.3\)](#page-60-0).

#### 2.2 Kompetenzbereich "Erkenntnisgewinnung"

Zum Kompetenzbereich "Erkenntnisgewinnung" gehören die biologiebezogenen Denk- und Arbeitsweisen, wie das hypothesengeleitete Beobachten, Vergleichen und Experimentieren sowie die Modellbildung. Der Kompetenzbereich "Erkenntnisgewinnung" wird im Gegensatz zum Kompetenzbereich "Fachwissen" in den Bildungsstandards nicht weiter untergliedert. Im Projekt ESNaS werden für den Kompetenzbereich "Erkenntnisgewinnung" jedoch drei Teilbereiche definiert: "Naturwissenschaftliche Untersuchungen", "Naturwissenschaftliche Modellbildung" und "Wissenschaftstheoretische Reflexion". Diese Aufteilung bietet die Möglichkeit, die präskriptiv formulierten Bildungsstandards theorie- und evidenzbasierten Konstrukten zuzuordnen. Die abgeleiteten Kompetenzteilbereiche bilden die Bildungsstandards dieses Kompetenzbereichs aller drei naturwissenschaftlicher Fächer systematisch ab. Die Teilbereiche werden wiederum durch verschiedene Kompetenzaspekte ausdifferenziert, die einerseits die in den Bildungsstandards benannten Anforderungen direkt als Teilfähigkeiten ausweisen und andererseits nationale und internationale Forschungsbefunde integrieren (Wellnitz, Fischer, Kauertz, Mayer, Neumann, Pant, Sumfleth & Walpuski, 2012). Die Ausdifferenzierung des Kompetenzbereichs "Erkenntnisgewinnung" ist in [Abbildung 2](#page-14-0) dargestellt. Einige wenige Standards, die explizit die praktische Durchführung von naturwissenschaftlichen Untersuchungen erfordern, z. B. "mikroskopieren Zellen" (Sekretariat der Ständigen Konferenz der Kultusminister der Länder in der Bundesrepublik Deutschland, 2005a, S. 14) können mit der im Ländervergleich 2012 vorgesehenen *Paper-and-Pencil-*Testung nicht überprüft werden. Sie wurden daher bei der Testaufgabenentwicklung zum Kompetenzbereich Erkenntnisgewinnung vorerst nicht mit berücksichtigt.

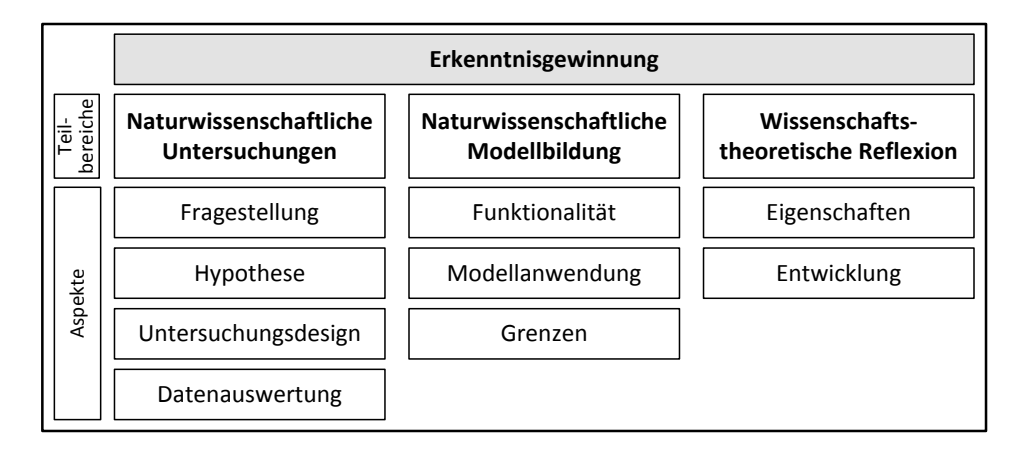

<span id="page-14-0"></span>Abbildung 2: Ausdifferenzierung des Kompetenzbereichs "Erkenntnisgewinnung" (Wellnitz et al., 2012)

Im Folgenden werden die drei Teilbereiche "Naturwissenschaftliche Untersuchungen", "Naturwissenschaftliche Modellbildung" sowie "Wissenschaftstheoretische Reflexion" beschrieben sowie zur Illustration für jeden der drei Teilbereiche eine Beispielaufgabe<sup>[7](#page-14-1)</sup> dargestellt.

 $\overline{a}$ 

<span id="page-14-1"></span> $<sup>7</sup>$  Eine Auswahl von beispielhaften richtigen und falschen Antworten von Schülerinnen und Schülern aus der Normierungsstudie für</sup> Aufgaben offenen Antwortformats ist im Anhang unter Kapitel 11.2 dargestellt.

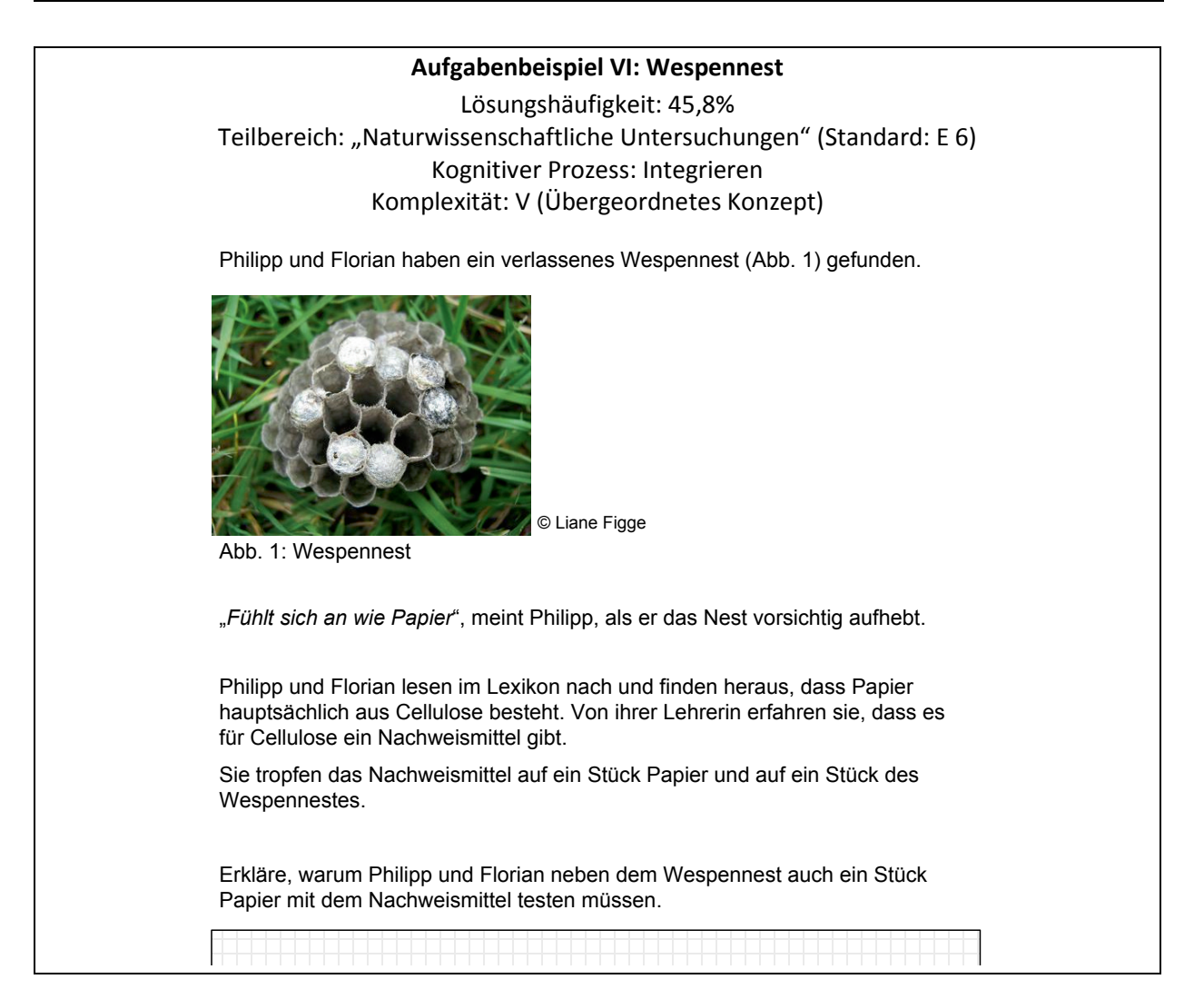

Im Kompetenzteilbereich "Naturwissenschaftliche Untersuchungen" werden methodische Kompetenzen, die das spezifisch empirische Vorgehen der Naturwissenschaften betreffen, abgebildet. Der erfolgreiche Verlauf naturwissenschaftlicher Untersuchungen - von der Formulierung einer naturwissenschaftlichen Fragestellung bis hin zur Interpretation der Ergebnisse - erfordert von den Schülerinnen und Schülern verschiedene Teilfähigkeiten. Diese werden in Anlehnung an Klos, Henke, Kieren, Walpuski und Sumfleth (2008) und Mayer, Grube und Möller (2008) unter den wissenschaftsmethodischen Aspekten "Fragestellung", "Hypothese", "Untersuchungsdesign" und "Datenauswertung" subsumiert. Die vier Aspekte beziehen sich auf die hypothetisch-deduktive Vorgehensweise bei der Gewinnung naturwissenschaftlicher Erkenntnisse: "Beim hypothesengeleiteten Arbeiten gehen die Schülerinnen und Schüler in drei Schritten vor. Zunächst formulieren sie aus einem Problem heraus eine Fragestellung und stellen hierzu bezogene Hypothesen auf. Dann planen sie eine Beobachtung, einen Vergleich oder ein Experiment und führen diese Untersuchungsmethoden durch. Sie wenden dabei in der Biologie bestimmte Arbeitstechniken an wie das Mikroskopieren, das Bestimmen oder das Auszählen von Lebewesen. Schließlich werten die Lernenden die gewonnenen Daten aus und interpretieren sie hinsichtlich der Hypothesen" (Sekretariat der Ständigen Konferenz der Kultusminister der Länder in der Bundesrepublik Deutschland, 2005a, S. 10).

In der Aufgabe "Wespennest" wird den Schülerinnen und Schülern eine naturwissenschaftliche Frage in einem Alltagskontext geschildert ("Besteht ein Wespennest aus Cellulose?") und die Information über eine mögliche Nachweismethode gegeben. Nach den Regeln naturwissenschaftlichen Arbeitens erfordert der Einsatz eines Nachweisverfahrens eine sogenannte Blindprobe, mit der die Eignung und Funktionsfähigkeit der Nachweismethode geprüft wird. Als richtige Antwort wird gewertet, wenn die Schülerinnen und Schüler erklären, dass es nicht ausreichend wäre das Nachweismittel nur auf das Wespennest zu tropfen. Denn ohne die Prüfung auf Papier (Blindprobe, Kontrollansatz, o. ä.) wäre nicht ersichtlich, ob mit diesem Nachweismittel überhaupt Cellulose nachgewiesen werden kann (vgl. Anhan[g 11.2.4\)](#page-62-0).

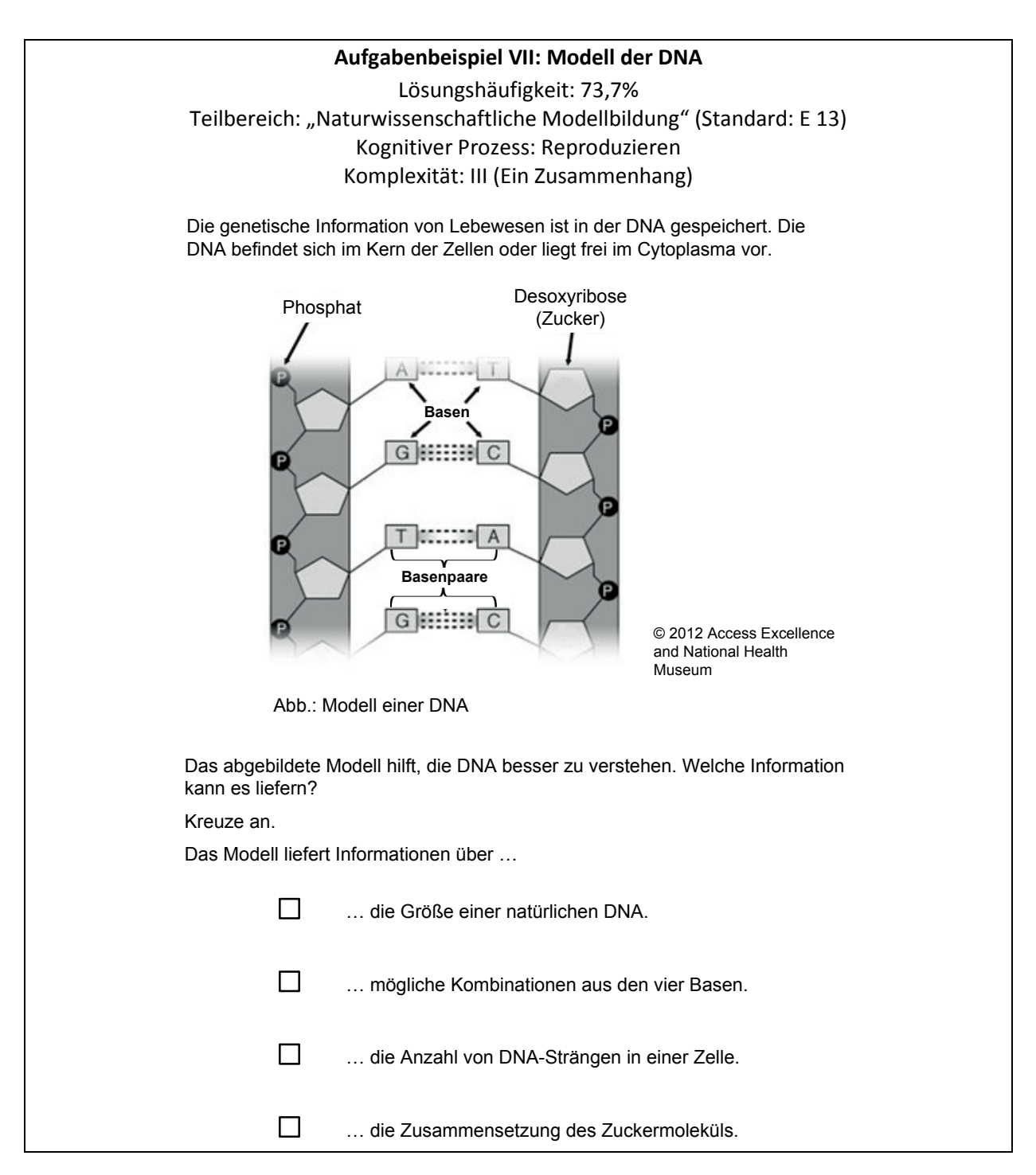

Im Kompetenzteilbereich "Naturwissenschaftliche Modellbildung" werden in Anlehnung an Upmeier zu Belzen und Krüger (2010) die drei Aspekte "Funktionalität", "Modellanwendung" und "Grenzen" von naturwissenschaftlichen Modellen ausdifferenziert. Unter dem Terminus *Modelle* werden dabei theoretische Modelle (z. B. Denkmodelle, mathematische Modelle) sowie deren Realisierungen in Form (dreidimensional) gegenständlicher sowie bildhafter Modelle (z. B. zweidimensionale ikonische oder symbolische Darstellungen) gefasst. Unter dem Aspekt "Funktionalität" wird ein Verständnis für die Funktion von Modellen und damit für den inhaltlichen Zweck der Modellbildung gefordert. Der Aspekt "Modellanwendung" umfasst das Überprüfen und Testen von theoretischen, gegenständlichen oder bildhaften Modellen. Die Grenzen von Modellen ergeben sich aus deren funktionaler Reduktion eines Gegenstandes. Insofern können aus Modellen jeweils nur ganz bestimmte Erkenntnisse gewonnen werden. Der Aspekt "Grenzen" verlangt von den Schülerinnen und Schülern ein Verständnis dieser generellen Charakteristik von Modellen.

Im Aufgabenbeispiel "Modell der DNA" müssen die Schülerinnen und Schüler beispielsweise eine Grenze des abgebildeten DNA-Modells anhand des Aufgabeninhalts identifizieren können. Das abgebildete DNA-Modell lässt lediglich Aussagen über die molekulare Struktur der DNA zu, beispielsweise über mögliche Kombinationen der Basen (Antwortoption 2). Aussagen über die Größe der DNA, über die Anzahl der DNA-Stränge oder über die Zusammensetzung des Zuckermoleküls sind mit diesem Modell nicht möglich. Diese Aufgabe prüft ein sehr einfaches Modellverständnis, indem die Schülerinnen und Schüler lediglich einen Grund als Grenze identifizieren müssen, d. h. hier die eingeschränkte Informationsentnahme aus dem Modell.

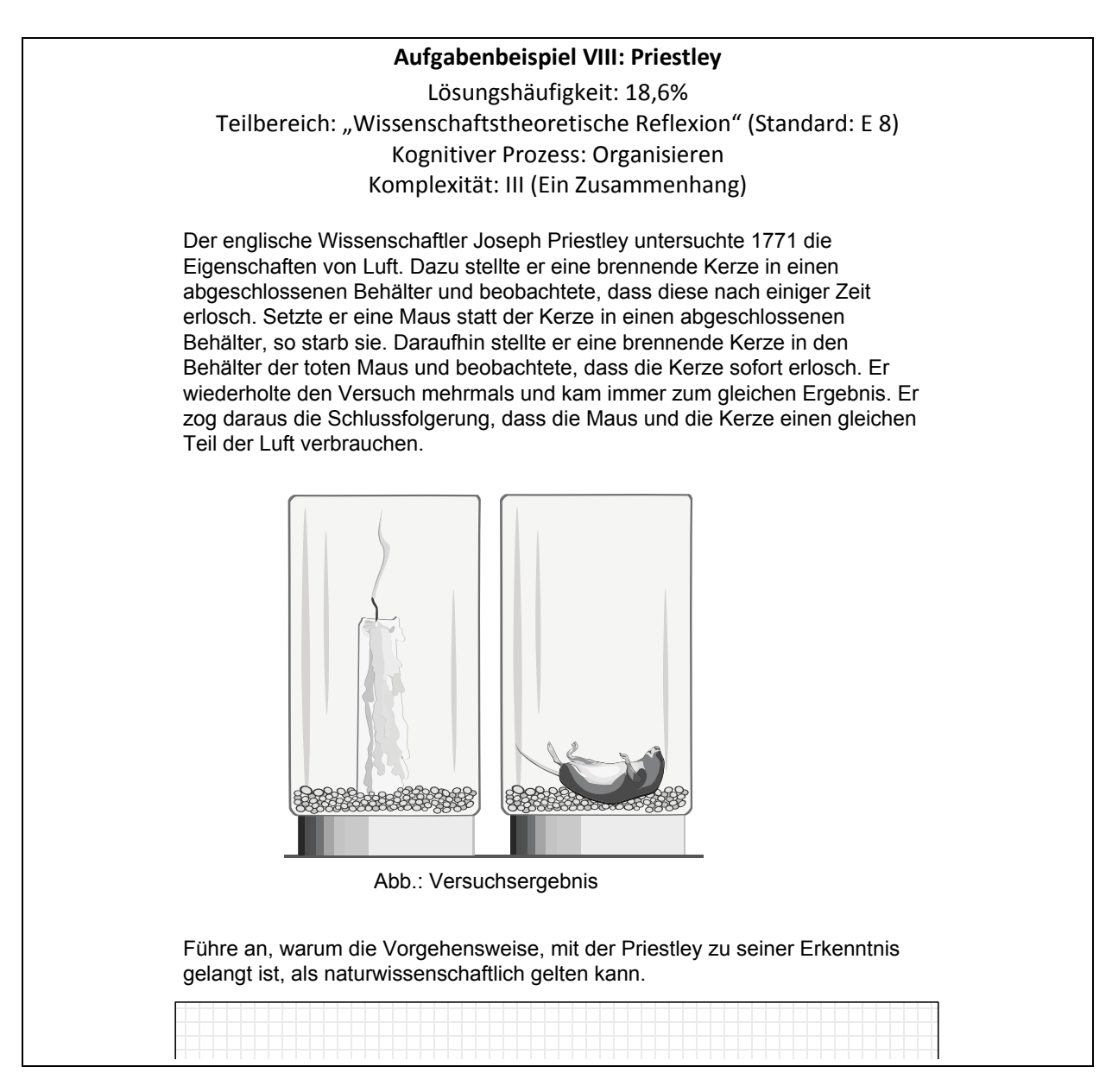

Im Kompetenzteilbereich "Wissenschaftstheoretische Reflexion" wird im Gegensatz zu den anderen beiden Teilbereichen nicht die konkrete Ebene methodischer Denk- und Arbeitsweisen abgebildet, sondern die Kompetenz zur Reflexion über den naturwissenschaftlichen Erkenntnisprozess und der Charakteristika der Naturwissenschaften als wissenschaftliche Disziplin. In Anlehnung an Lederman, Abd-El-Khalick, Bell und Schwartz (2002) werden zwei Aspekte differenziert: die "Entwicklung naturwissenschaftlichen Wissens" und die "Eigenschaften naturwissenschaftlichen Wissens" (vgl. Wellnitz et al., 2012).

Im Aufgabenbeispiel "Priestley" wird ein historisches Experiment aufgegriffen, das in verschiedenen Unterrichtsmaterialien zum Thema "Photosynthese" beschrieben wird. In der Aufgabenstellung wird nach den Charakteristika der naturwissenschaftlichen Methode gefragt, also z. B. Objektivität, Reproduzierbarkeit, empirische Belege, Theorieorientierung. Die Schülerinnen und Schüler müssen zur korrekten Lösung mindestens eines dieser Kriterien mit eigenen Worten beschreiben (vgl. Anhan[g 11.2.5\)](#page-64-0).

# **3 Testentwicklung**

Mit der Erarbeitung der Bildungsstandards war der Anspruch verbunden, das Erreichen dieser Standards in regelmäßigen Abständen zentral zu überprüfen (vgl. Kapitel 1). Hierzu werden Testaufgaben benötigt. Die Testaufgaben zur Überprüfung des Erreichens der Bildungsstandards in den naturwissenschaftlichen Fächern wurden auf Basis des in Kapitel 2 beschriebenen Kompetenzstrukturmodells von Lehrkräften aus allen 16 Ländern entwickelt (zur Organisationsstruktur der Steuerung des Aufgabenentwicklungsprozesses vgl. Abbildung 3). Ihr Auftrag war es, eine Vielzahl von Testaufgaben zu konstruieren, mit denen abgesicherte Normen für zukünftige Ländervergleiche bereitgestellt werden können. Dazu wurden seit dem Projektstart 2007 folgende Arbeitsschritte absolviert:

- 1. Ausschärfung der Kompetenz- und Anforderungsbereiche der Bildungsstandards und Entwicklung eines gemeinsamen Kompetenzstrukturmodells für die drei naturwissenschaftlichen Fächer (vgl. Kapitel 2),
- 2. Erarbeitung von Richtlinien zur Konstruktion von Testaufgaben,
- 3. Testaufgabenentwicklung durch erfahrene Lehrkräfte unter fachdidaktischer Leitung und Beratung (vgl. [Abbildung 3\)](#page-20-0),
- 4. sprachliche Überprüfung und anschließende Überarbeitung der Aufgaben,
- 5. Präpilotierung in kleinen Stichproben und Überarbeitung auf Basis der Präpilotierungsergebnisse,
- 6. fachdidaktische und psychometrische Bewertung der Aufgabenqualität mit anschließender Überarbeitung der Aufgaben in Abstimmung zwischen Fachdidaktik und psychometrisch Verantwortlichen am IQB,
- 7. empirische Erprobung der entwickelten Aufgaben an einer großen Stichprobe im Jahr 2009 (Pilotierung),
- 8. Itemselektion auf Basis der Ergebnisse der Pilotierungsstudie,
- 9. Normierung der Aufgaben an einer national repräsentativen Stichprobe im Jahr 2011.

Die in dem oben beschriebenen Verfahren entwickelten Testaufgaben bilden gemeinsam mit den empirischen Ergebnissen der Normierungsstudie die Grundlage für die Erarbeitung der Kompetenzstufenmodelle, die im folgenden Kapitel detailliert beschrieben werden.

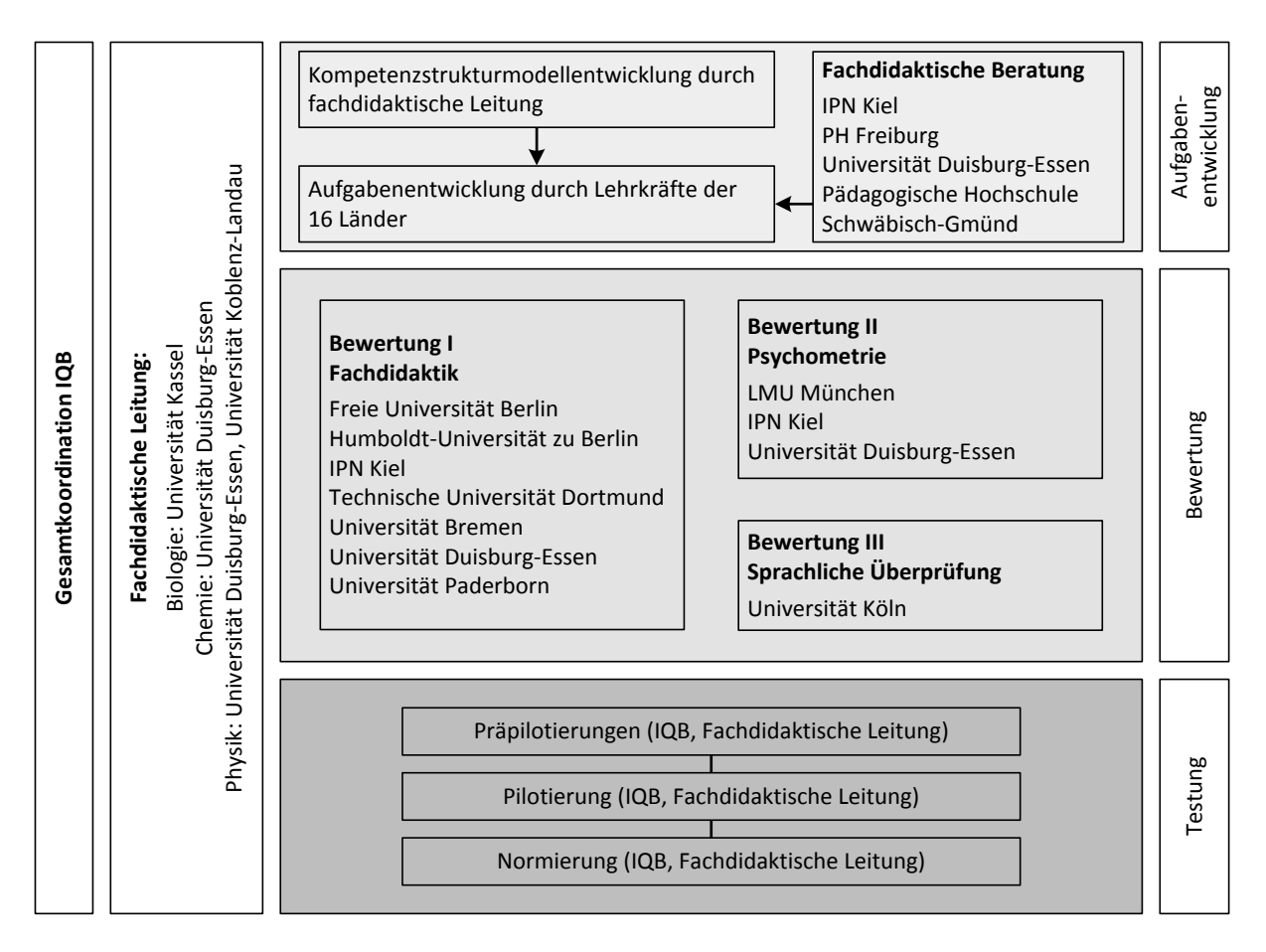

<span id="page-20-0"></span>Abbildung 3: Organisationsstruktur der Testaufgabenentwicklung der Kompetenzbereiche "Umgang mit Fachwissen" und "Erkenntnisgewinnung"

# **4 Verfahren zur Setzung der Kompetenzstufen**

#### **4.1 Rahmen**

Die Entwicklung der Kompetenzstufenmodelle erfolgte auf Basis der empirischen Daten der 2011 durchgeführten Normierungsstudie. Im Rahmen einer viertägigen Expertentagung wurden vier Stufengrenzen (*Cut-Scores*) zwischen den fünf Kompetenzstufen gesetzt und Kompetenzbeschreibungen für jede Stufe entwickelt. Dieser Prozess wird als Standard-Setting bezeichnet.

Die Expertengruppe für das Fach Biologie setzte sich aus folgenden Expertinnen und Experten der Fachdidaktik sowie Vertreterinnen und Vertretern aus Ministerien bzw. Landesinstituten zusammen:

- Prof. Dr. Harald Gropengießer (Institut für Didaktik der Naturwissenschaften, Leibniz Universität Hannover),
- Prof. Dr. Ute Harms (Leibniz-Institut für die Pädagogik der Naturwissenschaften und Mathematik [IPN], Kiel),
- M.A. Stefan Hartmann (Didaktik der Biologie, Humboldt-Universität zu Berlin),
- Prof. Dr. Dirk Krüger (Didaktik der Biologie, Freie Universität Berlin),
- Prof. Dr. Jürgen Mayer (Didaktik der Biologie, Universität Kassel),
- Prof. Dr. Helmut Prechtl (Didaktik der Biologie, Universität Potsdam),
- Prof. Dr. Annette Upmeier zu Belzen (Didaktik der Biologie, Humboldt-Universität zu Berlin),
- Dr. Nicole Wellnitz (Didaktik der Biologie, Universität Kassel) und
- Susanne Wolter (Landesinstitut für Schule und Medien Berlin-Brandenburg).

#### **4.2 Verfahren**

Das Setzen der *Cut-Scores* erfolgte auf Basis der Bookmark-Methode (Mitzel, Lewis, Patz & Green, 2001). Die Validität dieser Methode ist wissenschaftlich vielfach bestätigt; sie wird beispielsweise in den USA durch das *Berkeley Evaluation and Assessment Research Center* (BEAR-Center) an der University of California (Berkeley) genutzt und wurde in Deutschland 2009 erstmals durch das IQB erfolgreich eingesetzt (Pant, Tiffin-Richards & Köller, 2010; Tiffin-Richards & Köller, 2010). Bei der Bookmark-Methode arbeiten Expertinnen und Experten mit einem *Ordered-Item-Booklet*, in dem eine repräsentative Auswahl von Testaufgaben nach ihrer empirischen Schwierigkeit geordnet ist. Die Testaufgaben für die *Ordered-Item-Booklets* werden so ausgewählt, dass sie repräsentativ für die Gesamtheit der entwickelten Aufgaben sind, diese also hinsichtlich bestimmter Aufgabenmerkmale, wie z. B. Antwortformat, Komplexität, kognitivem Prozess oder Fachinhalt abbilden. Die Aufgaben werden von den Expertinnen und Experten von der leichtesten bis zur schwersten Testaufgabe mit dem Ziel betrachtet, die schwierigkeitsgenerierenden Merkmale zu identifizieren. Die *Cut-Scores* für die Kompetenzstufen werden auf Basis dieser Überlegungen an jenen Stellen gesetzt, an denen ein qualitativer, fachdidaktisch begründeter Sprung im kognitiven Anforderungsniveau sichtbar wird, das zur sicheren Lösung der Aufgabe benötigt wird.

Die Entwicklung der Kompetenzstufenmodelle für die naturwissenschaftlichen Fächer erfolgte in einem iterativen Prozess. Die Expertinnen und Experten setzten nach dem beschriebenen Verfahren zunächst individuelle *Cut-Scores*. Diese wurden anschließend unter erneuter Bezugnahme auf die Testaufgaben in den Fachgruppen diskutiert. Über die im *Ordered-Item-Booklet* enthaltene Aufgabenauswahl hinaus wurde an dieser Stelle ergänzend die Gesamtheit der Testaufgaben in die Analysen einbezogen. In einem weiteren Schritt erfolgte eine erneute konsensuelle Setzung der *Cut-Scores* in der Expertengruppe. Die aus dem oben beschriebenen Standard-Setting Prozess hervorgegangen konsensuellen *Cut-Scores* stellen die Basis für die in den Kapiteln 5 und 6 beschriebenen Kompetenzstufenmodelle dar.

Parallel zur Setzung der *Cut-Scores* wurden Kompetenzstufenbeschreibungen (Deskriptoren) in Form von *Can-Do-Statements* zu den Kompetenzstufen verfasst. Diese wurden in der Expertengruppe ebenfalls in einem konsensuellen Verfahren erarbeitet. Im nächsten Kapitel werden die Eigenschaften und die Metrik der Kompetenzstufen detailliert beschrieben.

# <span id="page-23-0"></span>**5 Die Kompetenzstufenmodelle für den MSA im Fach Biologie**

#### **5.1 Definition der Kompetenzstufen**

In den Bildungsstandards werden Kompetenzen für das Fach Biologie ausgewiesen, die zum MSA in diesem Fach in der Regel erwartet werden. Um die Kompetenzen darüber hinaus möglichst umfassend in ihrer Graduierung darstellen zu können, wurde ein Kompetenzstufenmodell entwickelt, das eine inhaltliche Beschreibung der Kompetenzen auf fünf Stufen erlaubt. Die Festlegung der Kompetenzstufen in den naturwissenschaftlichen Fächern erfolgte nach einem empirischen Verfahren im Wechselspiel von fachdidaktischen Erwägungen und psychometrischen Analysen (vgl. Kapitel 4). Die auf empirischen Daten beruhenden Kompetenzstufen können fünf qualitativ abgestuften, normativen Standards zugeordnet und wie in Tabelle 2 beschrieben werden (IQB, 2008).

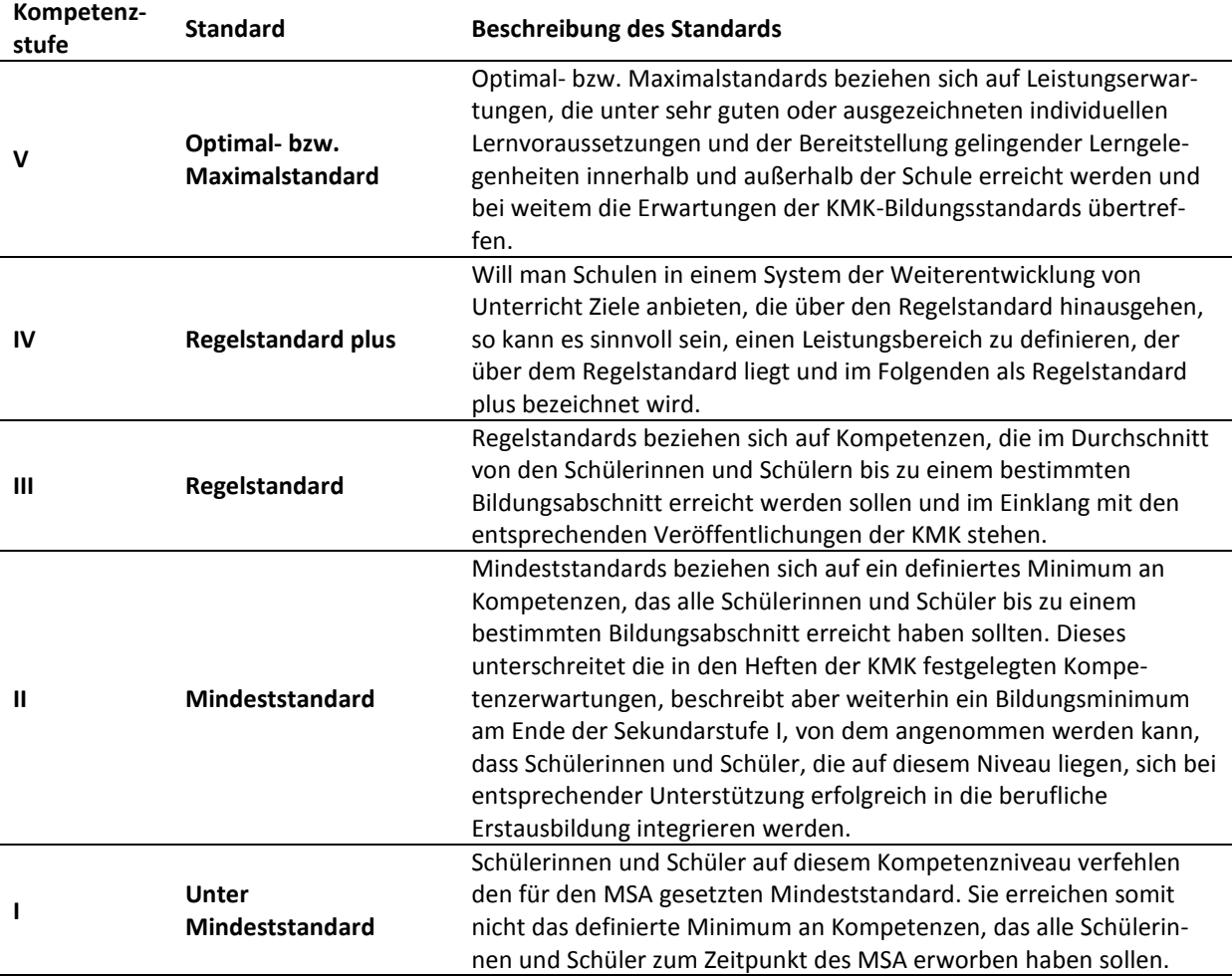

<span id="page-23-1"></span>Tabelle 2: Beschreibung der Standards und ihre Zuordnung zu Kompetenzstufen

Diese allgemeine Beschreibung der Standardstufen wird in Kapitel 5.2 konkret auf Kompetenzen im Fach Biologie bezogen. Neben der Definition von normativ festgelegten Mindest-, Regel- oder Optimalstandards müssen die Kompetenzbeschreibungen im Fach Biologie bestimmten empirischen, fachlichen wie auch fachdidaktischen Kriterien genügen. Weiterhin wurden bei der Entwicklung der vorliegenden Kompetenzstufenmodelle folgende Kriterien berücksichtigt:

- Enge Orientierung an den 2004 verabschiedeten Bildungsstandards der KMK bei gleichzeitiger Berücksichtigung des Kompetenzspektrums der Kompetenzbereiche "Fachwissen" und "Erkenntnisgewinnung",
- Anbindung der Kompetenzstufenmodelle an internationale Vorarbeiten, wie sie in den großen Schulleistungsstudien *Trends in International Mathematics and Science Study* (TIMSS) und *Programme for International Student Assessment* (PISA) realisiert wurden,
- fünf annähernd gleich breite Kompetenzstufen,
- fachdidaktisch begründete und gut interpretierbare Grenzen zwischen den Kompetenzstufen.

Neben den oben genannten Kriterien müssen Festlegungen von Kompetenzerwartungen sowohl bildungspolitischen Gesichtspunkten als auch pädagogischen Erfordernissen entsprechen. Kompetenzstufenmodelle sollten in dieser Hinsicht

- herausfordernde und zugleich angemessene Leistungserwartungen beschreiben, die der Leistungsstreuung innerhalb und zwischen den Ländern in angemessener Weise Rechnung tragen,
- trotz der zu erwartenden unterschiedlich hohen Anteile der Schülerinnen und Schüler, die den Regelanforderungen nicht entsprechen, für alle Länder ein Minimum an Kompetenzen beschreiben, das von allen Schülerinnen und Schülern mittelfristig erreicht werden sollte,
- vorhandene wie auszubauende Leistungsressourcen verdeutlichen,
- motivierende Leistungserwartungen formulieren, die Entwicklungsimpulse an den Schulen auslösen; hierfür dient insbesondere der Regelstandard plus,
- breite Akzeptanz insbesondere bei den Lehrkräften erreichen.

### **5.2 Metrik der Kompetenzskala**

 $\overline{a}$ 

Die der Beschreibung der Kompetenzstufen vorangestellten illustrierenden Aufgaben stammen aus einem umfangreichen Pool von Aufgaben zur Überprüfung des Erreichens der Bildungsstandards in den Kompetenzbereichen "Umgang mit Fachwissen" und "Erkenntnisgewinnung"<sup>[8](#page-24-0)</sup>. Um zukünftige Testergebnisse - z. B. aus der Ländervergleichsstudie 2012 - auf Grundlage dieses Aufgabenpools einordnen zu können, müssen die Testaufgaben normiert werden. Die Aufgaben wurden zu diesem Zweck im Jahr 2011 an einer deutschlandweit repräsentativen Stichprobe von Neunt- und Zehntklässlern eingesetzt (vgl. Kapitel 3), sodass stabile Aufgabenparameter (wie z. B. die Aufgabenschwierigkeit) geschätzt werden können.

<span id="page-24-0"></span><sup>8</sup> Testaufgaben für die Kompetenzbereiche Bewertung und Kommunikation befinden sich zurzeit in der Entwicklung.

Anhand von Aufgabenkennwerten aus der klassischen und probabilistischen Testtheorie wurden einige Aufgaben der Normierungsstudie aus dem Aufgabenpool entfernt. Aufgaben mit zufriedenstellenden Aufgabenkennwerten bilden die Aufgabenbasis für die nationalen Skalen der Kompetenzbereiche "Umgang mit Fachwissen" und "Erkenntnisgewinnung" (Normierung). Die nationalen Skalen werden im Folgenden beschrieben. Auf diesen Skalen lassen sich sowohl Schülerinnen und Schüler mit ihren Kompetenzen (Personenfähigkeitskennwert) als auch die jeweiligen Aufgaben mit ihren Schwierigkeiten (Aufgabenschwierigkeitskennwert) abbilden.

Bei den eingesetzten Skalen werden der mittlere Fähigkeitswert für Schülerinnen und Schüler, die mindestens den MSA anstreben, der Jahrgangsstufe 9 bei 500 Punkten und die Streuung (Stan-dardabweichung) um diesen Mittelwert bei 100 Punkten festgelegt<sup>[9](#page-25-0)</sup>. Die Aufgaben werden auf der Skala der Bildungsstandards so verortet, dass eine Schülerin bzw. ein Schüler mit einem bestimmten Personenfähigkeitskennwert eine Aufgabe mit eben diesem Aufgabenschwierigkeitskennwert mit einer Wahrscheinlichkeit von 62,5 % lösen kann. So hat z. B. eine Schülerin bzw. ein Schüler mit einem Fähigkeitswert von 533 Punkten für die Aufgabe "Gänsehaut" (Schwierigkeitswert ebenfalls 533 Punkte) eine Lösungswahrscheinlichkeit von knapp zwei Drittel. Dies entspricht den Konventionen der PISA-Studien.

Auf der Skala erhält jede Aufgabe einen Testwert als Maß für ihre Schwierigkeit. Eher leichte Aufgaben haben somit auf der beschriebenen Skala Schwierigkeitskennwerte von 400 oder weniger Punkten, eher schwere Aufgaben von etwa 600 Punkten oder mehr. Diese Aufgabenkennwerte stellen eine Momentaufnahme auf Basis der Stichprobe der Normierungsstudie 2011 dar, können also in zukünftigen Erhebungen im Rahmen der Messungenauigkeit leicht schwanken.

Die Kompetenzstufen stellen damit eine fachdidaktisch fundierte, kriteriale Einteilung dieser normierten Skalen dar. Die Kompetenzstufe I ist nach unten, die Kompetenzstufe V nach oben offen. Die Kompetenzstufe II wird im Kompetenzbereich "Umgang mit Fachwissen" bei 345 Punkten und im Kompetenzbereich "Erkenntnisgewinnung" bei 360 Punkten erreicht (siehe [Abbildung 4](#page-27-0) und [Abbildung 6\)](#page-29-0). Alle Aufgaben mit Schwierigkeitswerten innerhalb des Kompetenzniveaus II entsprechen basalen Anforderungen, deren Erfüllung bei Abschluss der Schullaufbahn mit dem MSA von allen Schülerinnen und Schülern erwartet wird. Schülerinnen und Schüler auf dem Kompetenzniveau I verfehlen diese in den Bildungsstandards formulierten Anforderungen. Das Kompetenzniveau I beschreibt somit ein unteres Leistungsspektrum, in dem auch ein Bildungsminimum im Sinne von Mindeststandards nicht erreicht wird.

Die Kompetenzen, die in den Bildungsstandards für den MSA expliziert werden, sollen eine Grundbildung in Biologie sichern und dazu beitragen, dass Heranwachsende in Alltag und Beruf als "mündige Bürgerin" bzw. "mündiger Bürger" handeln können. Diese Auffassung von Grundbildung muss bei der Festlegung der Grenzen für den Regelstandard auf den Skalen der beiden Kompetenzbereiche berücksichtigt werden. Wer den Regelstandard für den MSA erfüllt, soll über "Sekundarstufe Itypische" Kompetenzen in Biologie verfügen. Dies ist mit dem Erreichen der Kompetenzstufe III gegeben. Im Kompetenzbereich "Umgang mit Fachwissen" ist dieser Regelstandard bzw. die

 $\overline{a}$ 

<span id="page-25-0"></span><sup>9</sup> Die Kompetenzskala für dieses Kompetenzstufenmodell wurde anhand der Population der Schülerinnen und Schüler, die den MSA anstreben, normiert. Eine Übertragung der Stufengrenzen auf eine am Mittelwert der gesamten Schülerpopulation normierte Skala wurde im Rahmen des Ländervergleichs 2012 vorgenommen. Dazu ist eine rein nominelle Transformation der Stufengrenzen notwendig (für Details zur Umsetzung im Ländervergleich 2012, siehe Pant, Böhme & Köller, 2013).

Kompetenzstufe III bei 445 Punkten erreicht, im Kompetenzbereich "Erkenntnisgewinnung" bei 480 Punkten.

Ab einem Testwert von 565 Punkten in "Umgang mit Fachwissen" und einem Testwert von 600 Punkten in "Erkenntnisgewinnung" erreichen die Schülerinnen und Schüler die Kompetenzstufe IV (siehe [Abbildung 5](#page-28-0) und [Abbildung 7\)](#page-30-0). Diese Schülerinnen und Schüler bewältigen sicher Anforderungen, die über dem Regelstandard im Fach Biologie liegen. Die Kompetenzstufe IV wird daher als Regelstandard plus bezeichnet.

Die anspruchsvollsten Aufgaben liegen auf der Kompetenzstufe V. Im Kompetenzbereich "Umgang mit Fachwissen" beginnt diese Stufe ab einem Testwert von 695 Punkten (siehe [Abbildung 5\)](#page-28-0), im Kompetenzbereich "Erkenntnisgewinnung" ab einem Testwert von 720 Punkten (siehe [Abbildung 7\)](#page-30-0). Schülerinnen und Schüler, die auch diese Aufgaben hinreichend sicher lösen können, erreichen den Optimalstandard und bilden somit die Spitzengruppe. Der Optimalstandard liegt wesentlich über dem definierten Regelstandard und wird vermutlich nur unter optimalen Lehr-Lernbedingungen erreicht. Welche Bedingungen für die Erreichung des Optimalstandards förderlich sind, könnte in weiteren Untersuchungen, z. B. in einer Längsschnittstudie, näher betrachtet werden.

Im Folgenden werden die Anforderungen der Aufgaben beschrieben, deren Schwierigkeitskennwerte in den jeweiligen Kompetenzstufen I bis V liegen. Dies geschieht zunächst anhand von Beispielaufgaben. Die Beispiele zeigen, welche Aufgaben Schülerinnen und Schüler auf der entsprechenden Kompetenzstufe mit hoher Wahrscheinlichkeit lösen können. In den Kompetenzstufenbeschreibungen finden sich zwar Formulierungen wieder, die bereits in den Anforderungsbereichen der Bildungsstandards vorkommen, bei den Anforderungsbereichen handelt es sich jedoch nicht um Ausprägungen oder Niveaustufen einer Kompetenz, sondern "vielmehr um Merkmale von Aufgaben, die verschiedene Schwierigkeitsgrade innerhalb ein und derselben Kompetenz abbilden können." (siehe Sekretariat der Ständigen Konferenz der Kultusminister der Länder in der Bundesrepublik Deutschland, 2005b, S. 13).

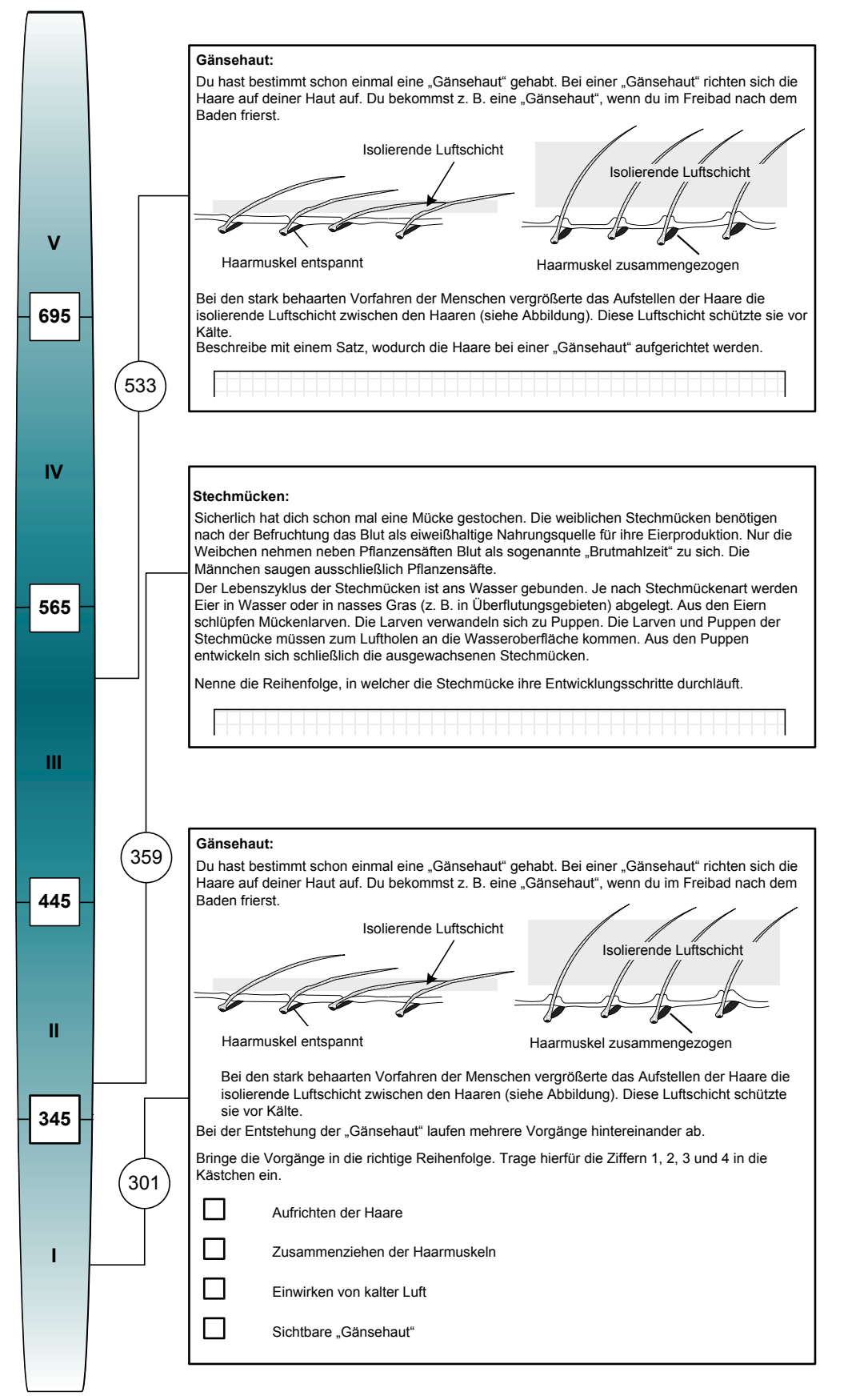

*Anmerkung*. Aus Platzgründen sind die Aufgabenbeispiele in modifiziertem Layout dargestellt.

<span id="page-27-0"></span>Abbildung 4: Kompetenzstufenmodell für den Kompetenzbereich "Umgang mit Fachwissen" - Kompetenzstufen I bis III

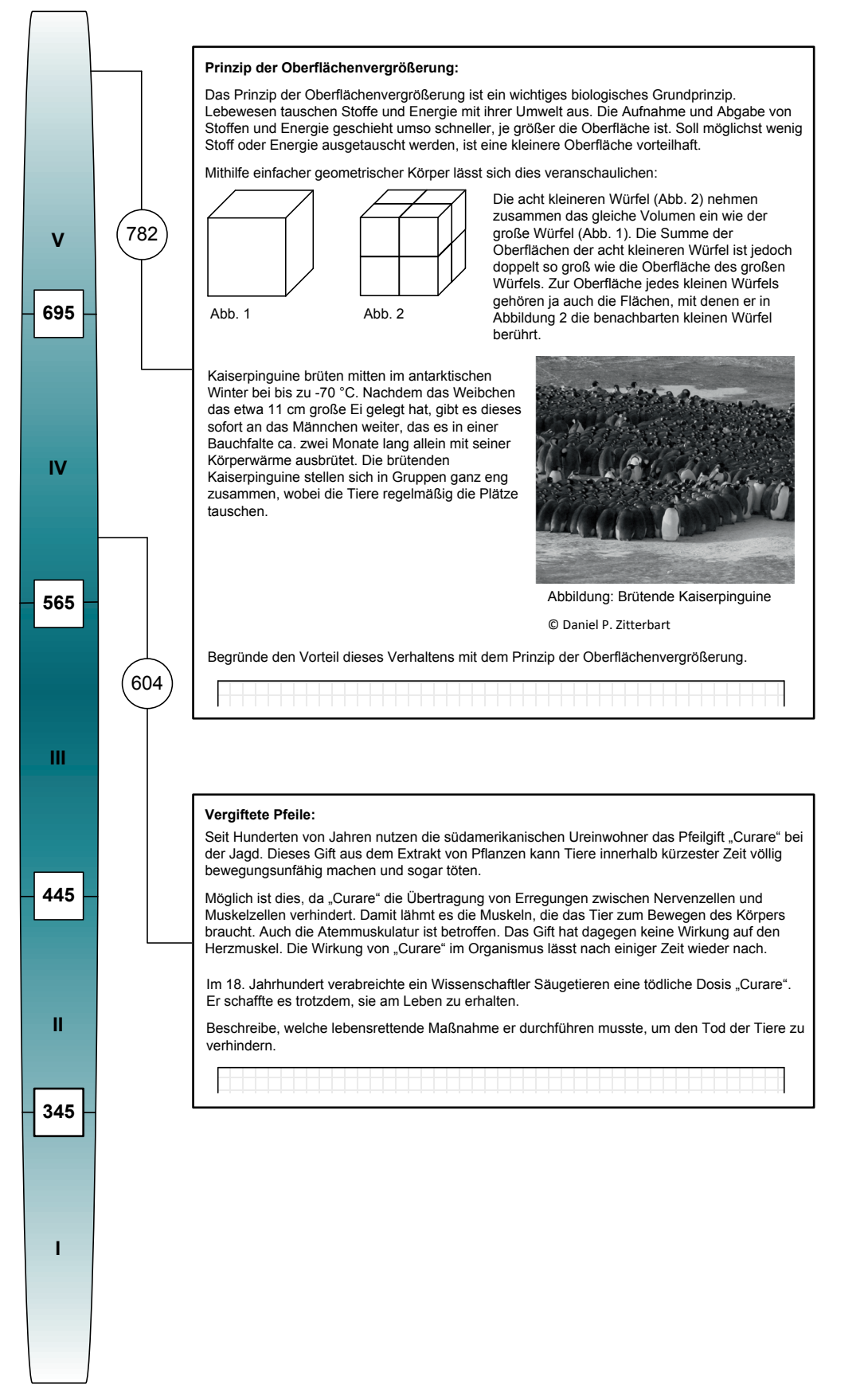

*Anmerkung*. Aus Platzgründen sind die Aufgabenbeispiele in modifiziertem Layout dargestellt.

<span id="page-28-0"></span>Abbildung 5: Kompetenzstufenmodell für den Kompetenzbereich "Umgang mit Fachwissen" - Kompetenzstufen IV bis V

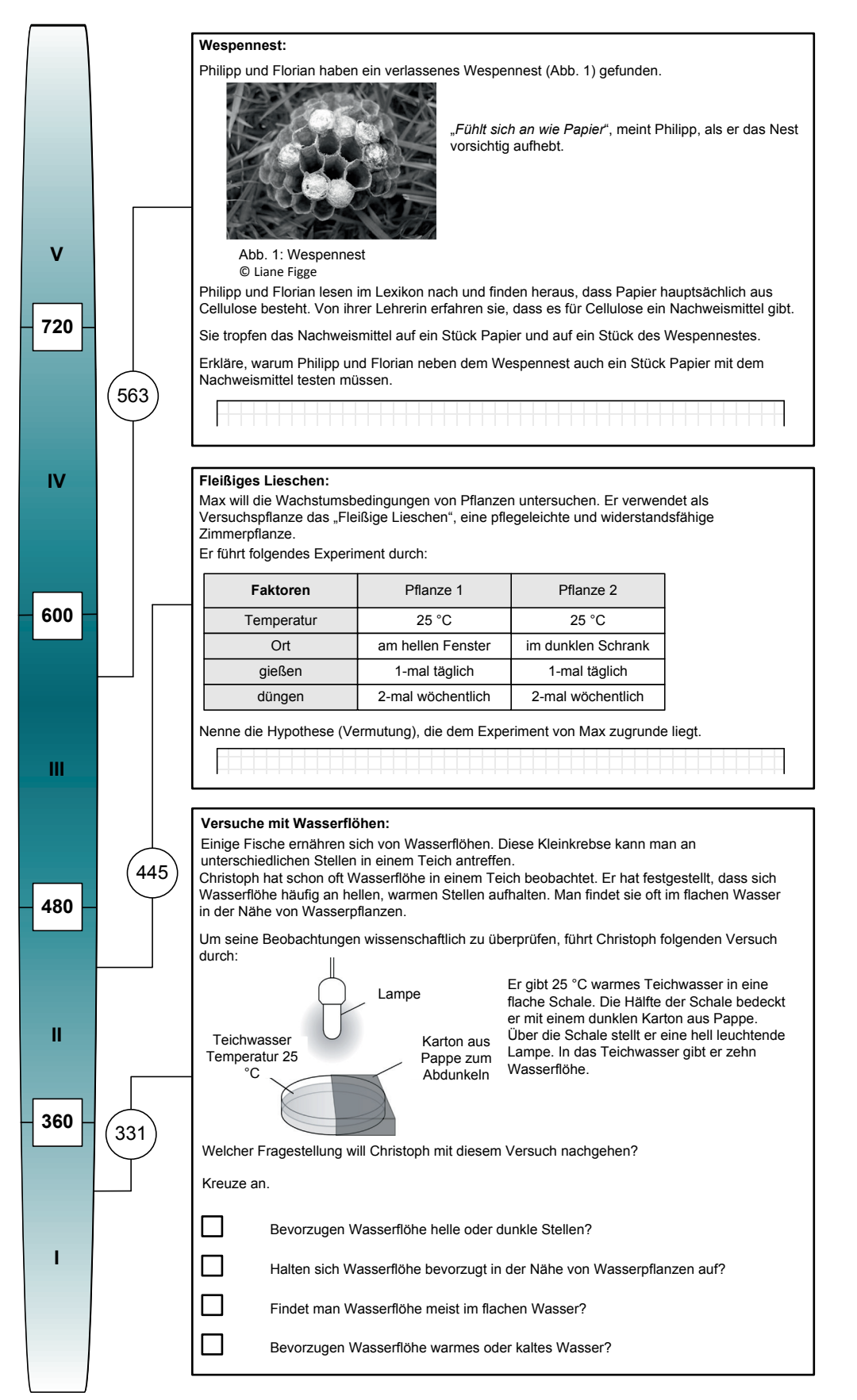

*Anmerkung*. Aus Platzgründen sind die Aufgabenbeispiele in modifiziertem Layout dargestellt.

<span id="page-29-0"></span>Abbildung 6: Kompetenzstufenmodell für den Kompetenzbereich "Erkenntnisgewinnung" - Kompetenzstufen I bis III

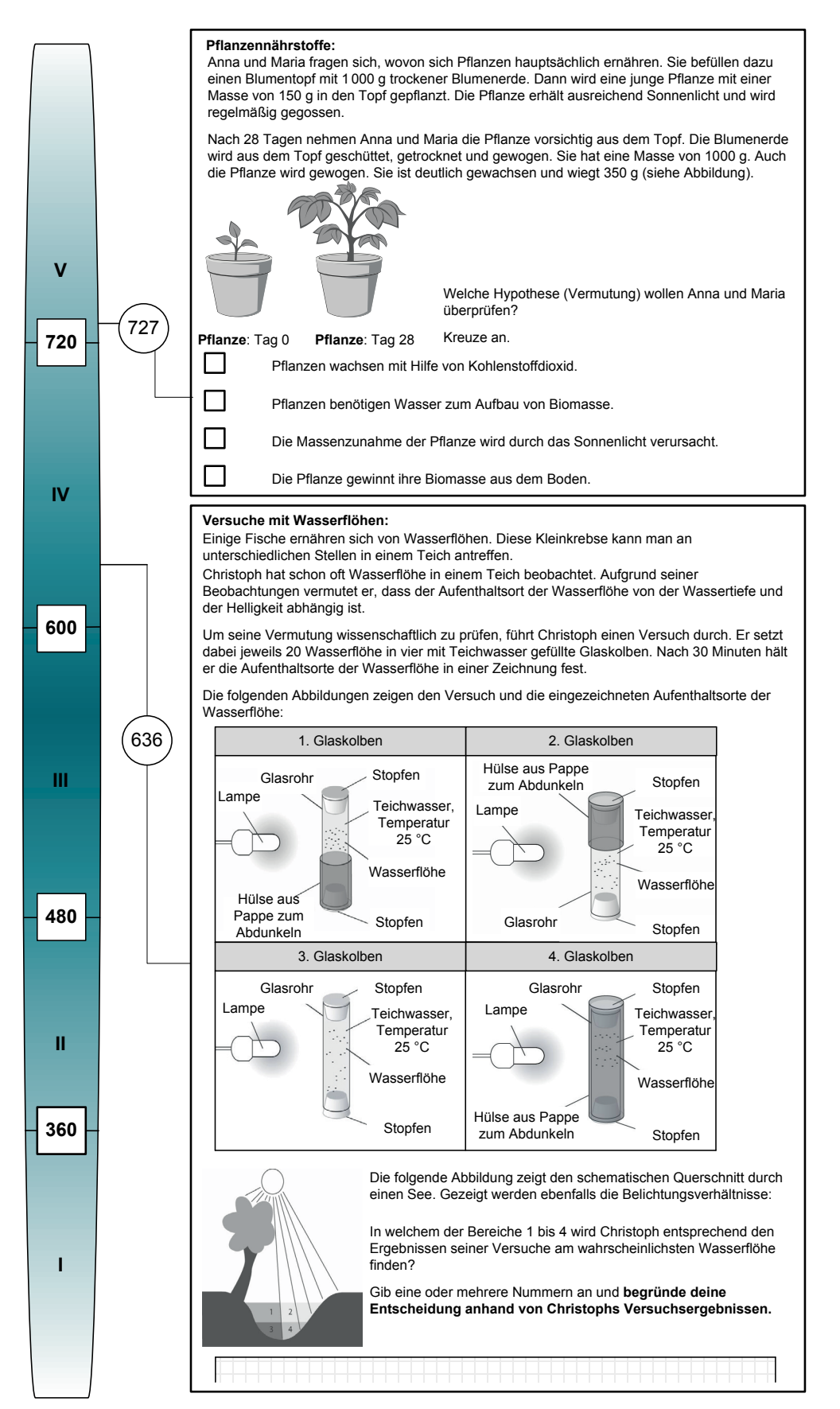

*Anmerkung*. Aus Platzgründen sind die Aufgabenbeispiele in modifiziertem Layout dargestellt.

<span id="page-30-0"></span>Abbildung 7: Kompetenzstufenmodell für den Kompetenzbereich "Erkenntnisgewinnung" - Kompetenzstufen IV bis V

# **6 Beschreibung der Kompetenzstufen in den Kompetenzbereichen "Umgang**  mit Fachwissen" und "Erkenntnisgewinnung"

In diesem Kapitel werden die Kompetenzstufen in den Kompetenzbereichen "Umgang mit Fachwissen" und "Erkenntnisgewinnung" in Form von Can-do-Statements beschrieben. Grundlage für diese Beschreibungen sind die Daten der Normierungsstudie aus dem Jahr 2011, in der die empirische Schwierigkeit der Testaufgaben ermittelt wurde. Somit sind die Kompetenzstufen sowohl fachdidaktisch als auch empirisch fundiert (vgl. Kapitel 4).

# **6.1 Beschreibung der Kompetenzstufen im Kompetenzbereich "Umgang mit Fachwissen"**

Im Folgenden werden die Kompetenzstufenbeschreibungen in Form von Deskriptoren für die Kompetenzstufen I bis V aufsteigend aufgeführt. Diese Deskriptoren wurden aus den jeweiligen Testaufgaben gewonnen, die sich auf Grund der empirischen Daten in einer Kompetenzstufe befanden. Sie geben damit Auskunft darüber, was Schülerinnen und Schüler können, wenn sie eine bestimmte Kompetenzstufe erreicht haben. Zusätzlich zu dieser Darstellung der Deskriptoren findet sich im Kapitel 6.1.6 eine Übersicht über alle Deskriptoren des Kompetenzbereichs "Umgang mit Fachwissen" für die fünf Kompetenzstufen<sup>[10](#page-31-0)</sup>.

# **6.1.1 Kompetenzstufe I (bis unter 345 Punkte) Identifizieren[11](#page-31-1) und Wiedergeben[12](#page-31-2) einfacher biologischer Sachverhalte**

Schülerinnen und Schüler auf dieser Kompetenzstufe können …

- Elemente eines biologischen Systems identifizieren.
- eine Wechselwirkung im Organismus, zwischen Organismen sowie zwischen Organismen und unbelebter Materie/abiotischen Faktoren identifizieren.
- den strukturell-funktionellen Zusammenhang eines biologischen Phänomens (z. B. Grundbaueinheiten von Lebewesen) identifizieren und wiedergeben.
- in lebensweltlichen Zusammenhängen die vorgegebenen Schritte eines biologischen Prozesses (morphologisch, anatomisch) geordnet wiedergeben.
- Organismen nach konkreten Merkmalen (z. B. morphologischen, physiologischen) vorgegebenen Kategorien (z. B. systematischen Gruppen) zuordnen.
- die Angepasstheit von Lebewesen identifizieren.

**.** 

- einzelne Stadien der Individualentwicklung identifizieren.
- ein Kennzeichen einer Fortpflanzungsform identifizieren.

<span id="page-31-0"></span><sup>&</sup>lt;sup>10</sup> Nicht alle Kompetenzaspekte finden sich auf allen Kompetenzstufen wieder. Dies ist teilweise fachdidaktisch begründet, teilweise standen für die präzise Formulierung der Deskriptoren noch nicht ausreichend viele Aufgaben zur Verfügung. Zukünftig wird eine Entwicklung entsprechender Testaufgaben angestrebt.

<span id="page-31-1"></span><sup>&</sup>lt;sup>11</sup> Identifizieren: Vorgegebene Begriffe, Prinzipien, Fakten oder Sachverhalte wiedererkennen.

<span id="page-31-2"></span><sup>&</sup>lt;sup>12</sup> Wiedergeben: Im Aufgabentext erkannte Begriffe, Prinzipien, Fakten oder Sachverhalte mit eigenen Worten darstellen.

- Belege für Evolution identifizieren.

#### **6.1.2 Kompetenzstufe II (345 bis unter 445 Punkte)**

#### **Wiedergeben und Anwenden einfacher biologischer Zusammenhänge**

Schülerinnen und Schüler auf dieser Kompetenzstufe können …

- Elemente eines biologischen Systems durch Beziehungen verknüpfen.
- mehrere Wechselwirkungen im Organismus, zwischen Organismen sowie zwischen Organismen und unbelebter Materie/abiotischen Faktoren identifizieren (z. B. Konkurrenz, Nahrungsbeziehungen).
- strukturell-funktionelle Zusammenhänge auf biologische Phänomene (z. B. Stoff- und Energieumwandlungen in Organen und Organsystemen) anwenden.
- die vorstrukturierten Schritte eines biologischen Prozesses (z. B. auf zellulärer oder subzellulärer Ebene) geordnet wiedergeben.
- Organismen nach einem biologischen Prozess (z. B. Metamorphose) vorgegebenen Kategorien (z. B. einer systematischen Gruppe) zuordnen.
- die Angepasstheit von Lebewesen (Morphologie) benennen<sup>13</sup>.
- Stadien der Individualentwicklung geordnet wiedergeben.
- Kennzeichen verschiedener Fortpflanzungsformen identifizieren.
- Mechanismen der Evolution (Mutation, Selektion) identifizieren.

 $\overline{a}$ 

<span id="page-33-0"></span><sup>&</sup>lt;sup>13</sup> Benennen: Begriffe, Prinzipien oder Fakten ohne Erläuterungen aufzählen.

#### **6.1.3 Kompetenzstufe III (445 bis unter 565 Punkte)**

#### **Beschreiben und Erklären biologischer Zusammenhänge und Anwenden von Konzepten**

- Systemeigenschaften zur Erklärung biologischer Phänomene nutzen.
- Wechselwirkungen im Organismus, zwischen Organismen sowie zwischen Organismen und unbelebter Materie/abiotischen Faktoren analysieren (z. B. Steuerung, Regelung).
- ein biologisches Phänomen durch strukturell-funktionelle Zusammenhänge erklären.
- in fachlichen Zusammenhängen die Schritte eines biologischen Prozesses (physiologisch) geordnet wiedergeben.
- biologische Objekte (Organismen, Organe, Zellen etc.) nach strukturellen/funktionellen Gemeinsamkeiten und Unterschieden mehreren Kategorien zuordnen.
- die Angepasstheit von Lebewesen zu den Kennzeichen eines Ökosystems in Beziehung setzen.
- Formen der Individualentwicklung beschreiben.
- verschiedene Formen der Fortpflanzung (geschlechtlich, ungeschlechtlich) beschreiben.
- die Bedeutung von Variabilität/Diversität für die Evolution beschreiben.

#### **6.1.4 Kompetenzstufe IV (565 bis unter 695 Punkte)**

#### **Erklären komplexer biologischer Zusammenhänge unter Anwendung von Konzepten und Prinzipien**

- Systemelemente und ihre Beziehungen in einem Bezugsrahmen organisieren.
- Wechselwirkungen im Organismus, zwischen Organismen (z. B. Parasitismus, Symbiose) sowie zwischen Organismen und unbelebter Materie/abiotischen Faktoren erklären.
- ein biologisches Phänomen durch ein generelles Struktur-Funktionsprinzip (z. B. Oberflächenvergrößerung, Kreisläufe) erklären.
- physiologische Prozesse (z. B. in Organen oder Organsystemen) auf einen neuen Zusammenhang übertragen und anwenden.
- biologische Objekte (Organismen, Organe, Zellen etc.) nach strukturellen/funktionellen Gemeinsamkeiten und Unterschieden mehreren Kategorien (systematisch und ökologisch) begründet zuordnen.
- die Angepasstheit von Lebewesen zu den Kennzeichen eines Ökosystems in Beziehung setzen und den Vorteil der Angepasstheit begründen.
- Stadien der artspezifischen Individualentwicklung in einem neuen Zusammenhang identifizieren.
- verschiedene Formen der Fortpflanzung (geschlechtlich, ungeschlechtlich) erklären.
- die Bedeutung von Variabilität/Diversität für die Evolution erklären.
- die stammesgeschichtliche Entwicklung von Lebewesen mit Hilfe der Evolution erklären.

#### **6.1.5 Kompetenzstufe V (ab 695 Punkte)**

## **Erklären und Begründen neuer komplexer biologischer Zusammenhänge unter selbstständiger Anwendung von Konzepten und Prinzipien**

- Wechselwirkungen im Organismus, zwischen Organismen (z. B. Parasitismus, Symbiose) sowie zwischen Organismen und unbelebter Materie/abiotischen Faktoren theoriebezogen erklären.
- ein Struktur-Funktions-Prinzip (z. B. Prinzip der Oberflächenvergrößerung) auf ein komplexes biologisches Phänomen (z. B. Riechzellen) übertragen und erklären.
- mehrere physiologische Prozesse (z. B. Assimilation und Dissimilation) in einem neuen komplexen Zusammenhang verknüpfen.
- die Zuordnung von Organismen zu verschiedenen Formen der Fortpflanzung (geschlechtlich, ungeschlechtlich) begründen.

# **6.1.6 Deskriptoren der Kompetenzstufen I bis V in der Übersicht**

<span id="page-37-0"></span>Tabelle 3: Übersicht der Deskriptoren für den Kompetenzbereich "Umgang mit Fachwissen"

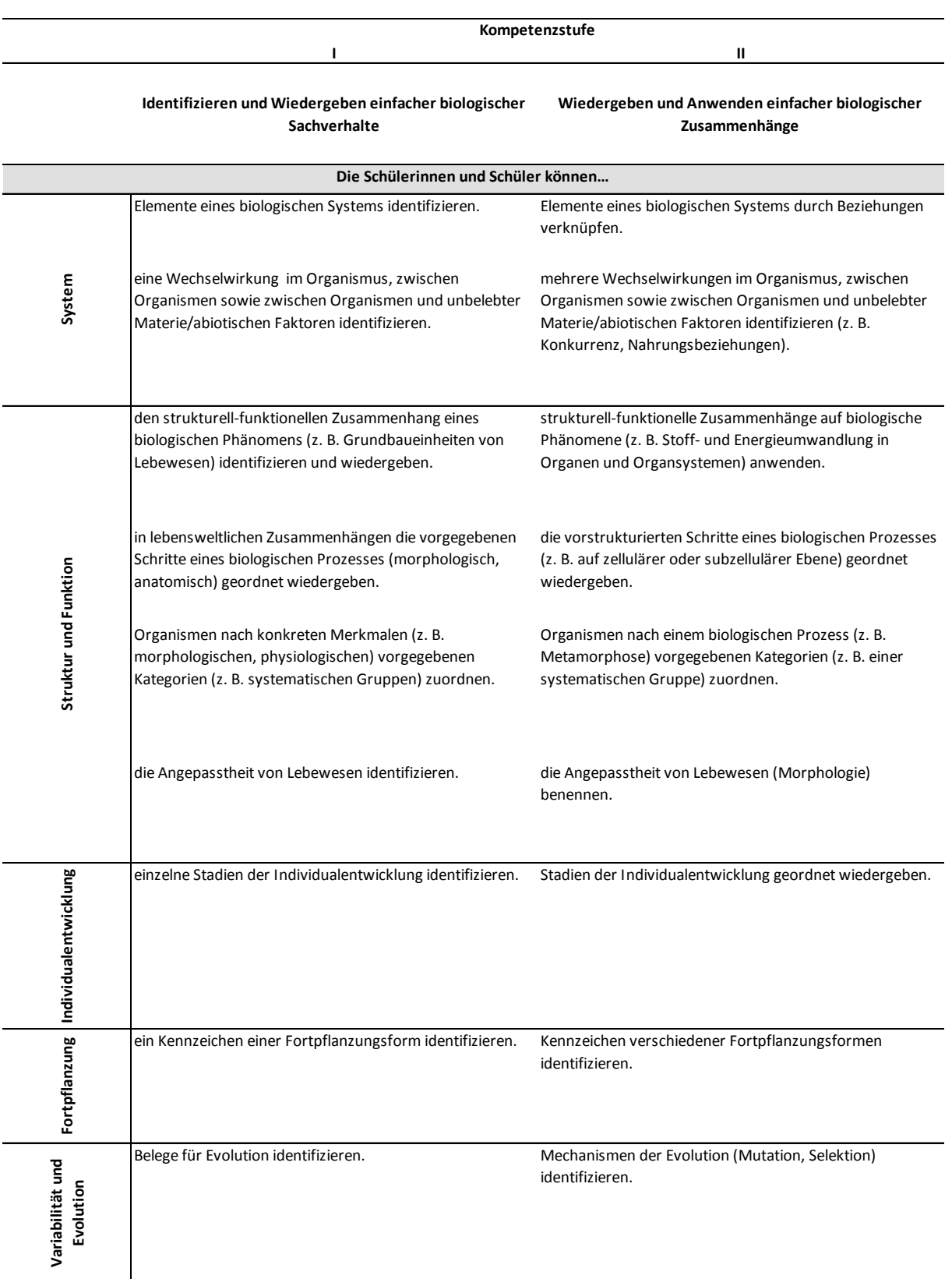

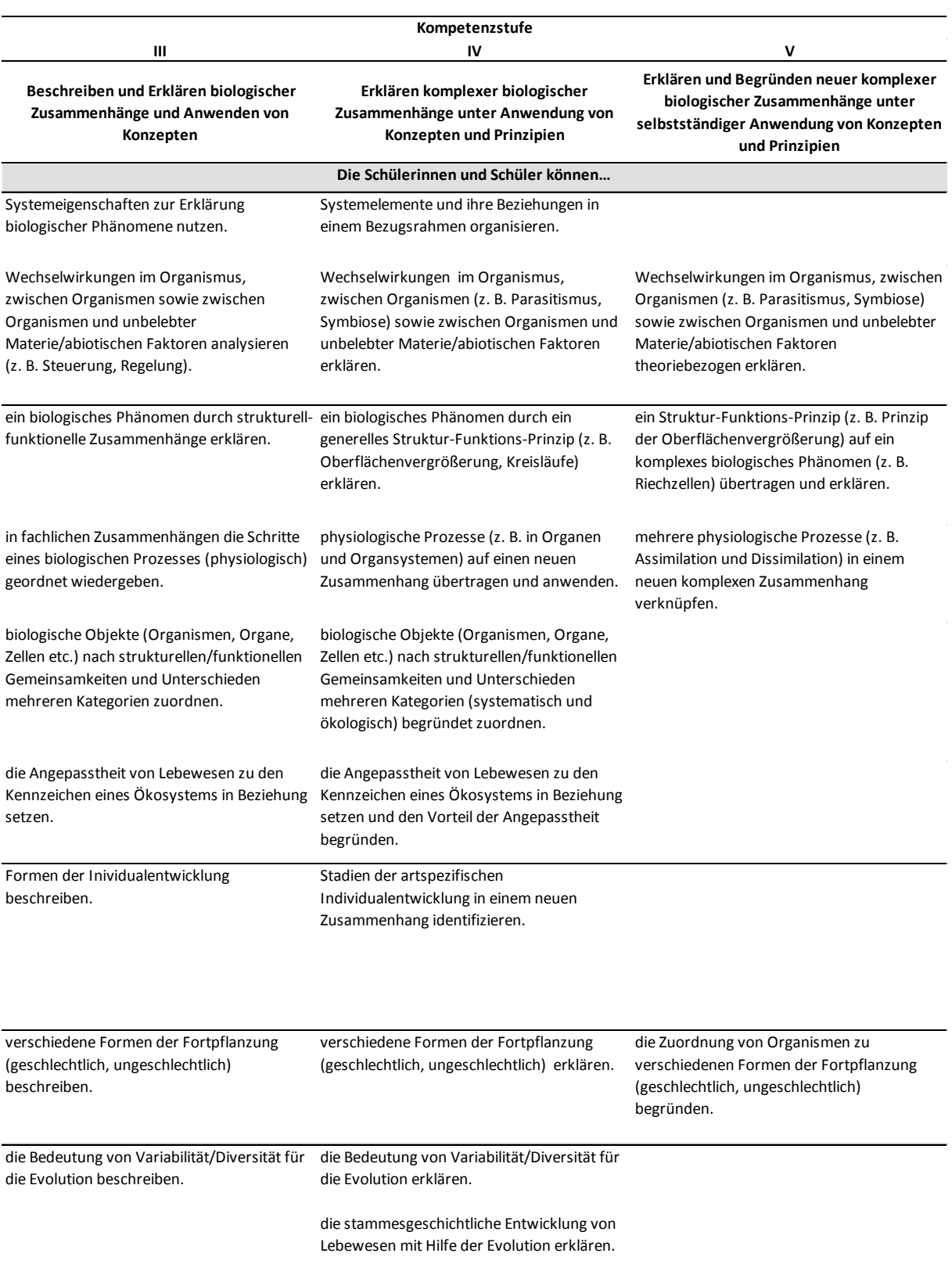

# 6.2 Beschreibung der Kompetenzstufen im Kompetenzbereich "Erkenntnisgewin**nung"**

Im Folgenden werden die Deskriptoren für die Kompetenzstufen I bis V aufsteigend aufgeführt. Zusätzlich zu dieser Darstellung der Deskriptoren findet sich im Kapitel 6.2.6 eine Übersicht aller Deskriptoren des Kompetenzbereichs "Erkenntnisgewinnung" über die fünf Kompetenzstufen<sup>[14](#page-39-0)</sup>.

#### **6.2.1 Kompetenzstufe I (bis unter 360 Punkte)**

#### **Erkennen von Elementen naturwissenschaftlicher Erkenntnisgewinnung**

Schülerinnen und Schüler auf dieser Kompetenzstufe können …

- eine biologische Fragestellung auswählen, die einem einfachen Untersuchungsplan zugrunde liegt.
- eine Hypothese auswählen, die einer einfachen Untersuchung zugrunde liegt.
- einen einfachen Untersuchungsplan (Beobachtung, Experiment, Vergleich) oder eine relevante Variable zur Beantwortung einer biologischen Frage auswählen.
- Daten bezüglich einer Fragestellung oder Hypothese auswählen.
- Schlussfolgerungen aus Daten einer einfachen Untersuchung identifizieren.
- Charakteristika der naturwissenschaftlichen Erkenntnisgewinnung (z. B. Methodenvielfalt, Gelegenheitsbeobachtungen, Falsifikation) identifizieren.
- Informationen aus Modellen entnehmen.

 $\overline{a}$ 

- den Zweck und die Grenzen von gegenständlichen Modellen (z. B. Blüte) identifizieren.

<span id="page-39-0"></span><sup>&</sup>lt;sup>14</sup> Nicht alle Kompetenzaspekte finden sich auf allen Kompetenzstufen wieder. Dies ist teilweise fachdidaktisch begründet, teilweise standen für die präzise Formulierung der Deskriptoren noch nicht ausreichend viele Aufgaben zur Verfügung. Zukünftig wird eine Entwicklung entsprechender Testaufgaben angestrebt.

#### **6.2.2 Kompetenzstufe II (360 bis unter 480 Punkte)**

#### **Nutzen von Elementen naturwissenschaftlicher Erkenntnisgewinnung**

- eine biologische Fragestellung aus einem beschriebenen Phänomen oder Sachverhalt ableiten.
- eine Hypothese formulieren, die einer einfachen Untersuchung (Beobachtung, Experiment, Vergleich) zugrunde liegt.
- einen Untersuchungsplan (Beobachtung, Experiment, Vergleich) durch die Auswahl mehrerer relevanter Variablen oder Kriterien ergänzen.
- Schlussfolgerungen aus Daten einer Untersuchung mit mehreren Variablen auswählen.
- Charakteristika der naturwissenschaftlichen Erkenntnisgewinnung (z. B. theoriegeleitetes Vorgehen) wiedergeben.
- Informationen aus gegenständlichen Modellen mit dem Original vergleichen.
- den Zweck und die Grenzen von abstrakten Modellen (z. B. DNA) identifizieren.

#### **6.2.3 Kompetenzstufe III (480 bis unter 600 Punkte)**

#### **Anwenden und Begründen von Methoden naturwissenschaftlicher Erkenntnisgewinnung**

- eine biologische Fragestellung formulieren, die mit einer beschriebenen Untersuchung (Beobachtung, Experiment, Vergleich) beantwortet werden kann.
- eine Hypothese aus einer biologischen Fragestellung oder einem Untersuchungsplan (Beobachtung, Experiment, Vergleich) ableiten.
- die Eignung eines Untersuchungsplans (Beobachtung, Experiment, Vergleich) zur Beantwortung einer biologischen Frage oder zur Überprüfung einer Hypothese begründen.
- Schlussfolgerungen aus Daten einer Untersuchung (Beobachtung, Experiment, Vergleich) mit mehreren Variablen formulieren.
- Charakteristika der naturwissenschaftlichen Erkenntnisgewinnung (z. B. Falsifikation und Verifikation) formulieren.
- Informationen aus komplexen und abstrakten Modellen (z. B. Nahrungskette) mit dem Original vergleichen.
- die Aussagekraft von Modellen zweckbezogen beurteilen.

#### **6.2.4 Kompetenzstufe IV (600 bis unter 720 Punkte)**

## **Erklären und Prüfen von Methoden naturwissenschaftlicher Erkenntnisgewinnung in komplexen Zusammenhängen**

- eine biologische Fragestellung zu einer Untersuchung formulieren und in dieser Fragestellung die relevanten Variablen oder Kriterien nennen.
- eine Hypothese formulieren, die einer komplexen Untersuchung zugrunde liegt.
- einen Untersuchungsplan (Beobachtung, Experiment, Vergleich) zur Beantwortung einer biologischen Fragestellung oder zur Überprüfung einer Hypothese aufstellen.
- Schlussfolgerungen aus Daten einer Untersuchung (Beobachtung, Experiment, Vergleich) auf einen neuen Sachverhalt anwenden.
- Charakteristika der naturwissenschaftlichen Erkenntnisgewinnung (z. B. Methodenvielfalt, Quellenkritik) auf abstrakter Ebene formulieren.
- Modelle zur Erklärung biologischer Phänomene anwenden.
- Modelle hinsichtlich ihres Zwecks und ihrer Aussagekraft prüfen.

#### **6.2.5 Kompetenzstufe V (ab 720 Punkte)**

#### **Reflektieren von Methoden naturwissenschaftlicher Erkenntnisgewinnung in komplexen Zusammenhängen**

- eine biologische Fragestellung zu einer Untersuchung formulieren und auf ein theoretisches Konzept beziehen.
- eine Hypothese formulieren, bei der der Zusammenhang zwischen zwei unabhängigen Variablen und einer abhängigen Variablen benannt wird.
- eine Hypothese auswählen, die durch die Ergebnisse eines Experiments falsifiziert wird.
- einen Untersuchungsplan (Beobachtung, Experiment, Vergleich) kritisch analysieren (z. B. Fehleranalyse, Variablenkontrolle, Beurteilung von Kriterienstetigkeit).
- Daten einer komplexen Untersuchung (mehrfaktorielle Untersuchungspläne) auswerten und interpretieren.
- Charakteristika der naturwissenschaftlichen Erkenntnisgewinnung (z. B. Subjektivität, Veränderlichkeit biologischer Erkenntnisse) erklären.
- eine begründete Hypothese aus einem Modell ableiten.
- Modelle zweckbezogen weiterentwickeln.

## **6.2.6 Deskriptoren der Kompetenzstufen I bis V in der Übersicht**

<span id="page-45-0"></span>Tabelle 4: Übersicht der Deskriptoren für den Kompetenzbereich "Erkenntnisgewinnung"

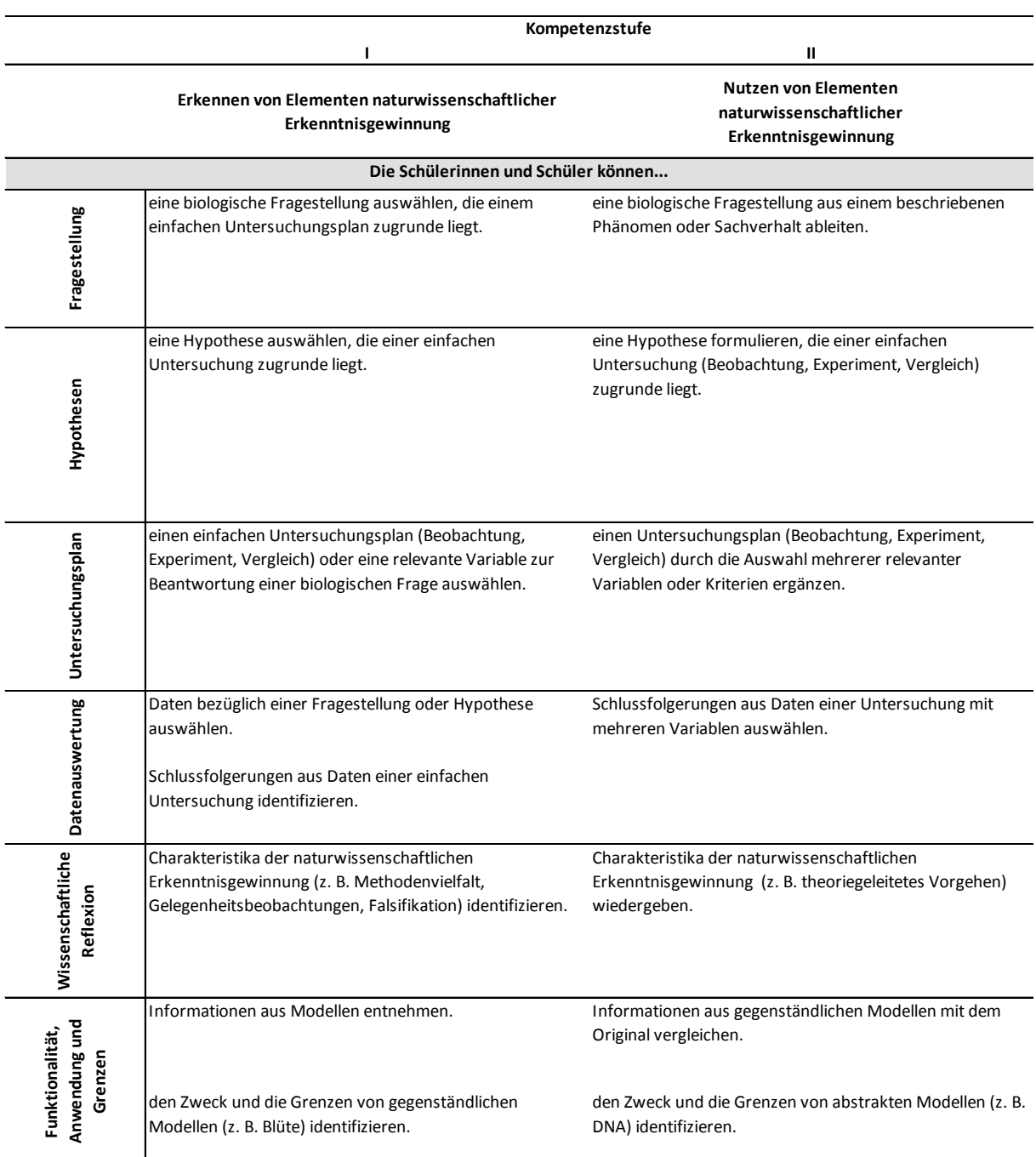

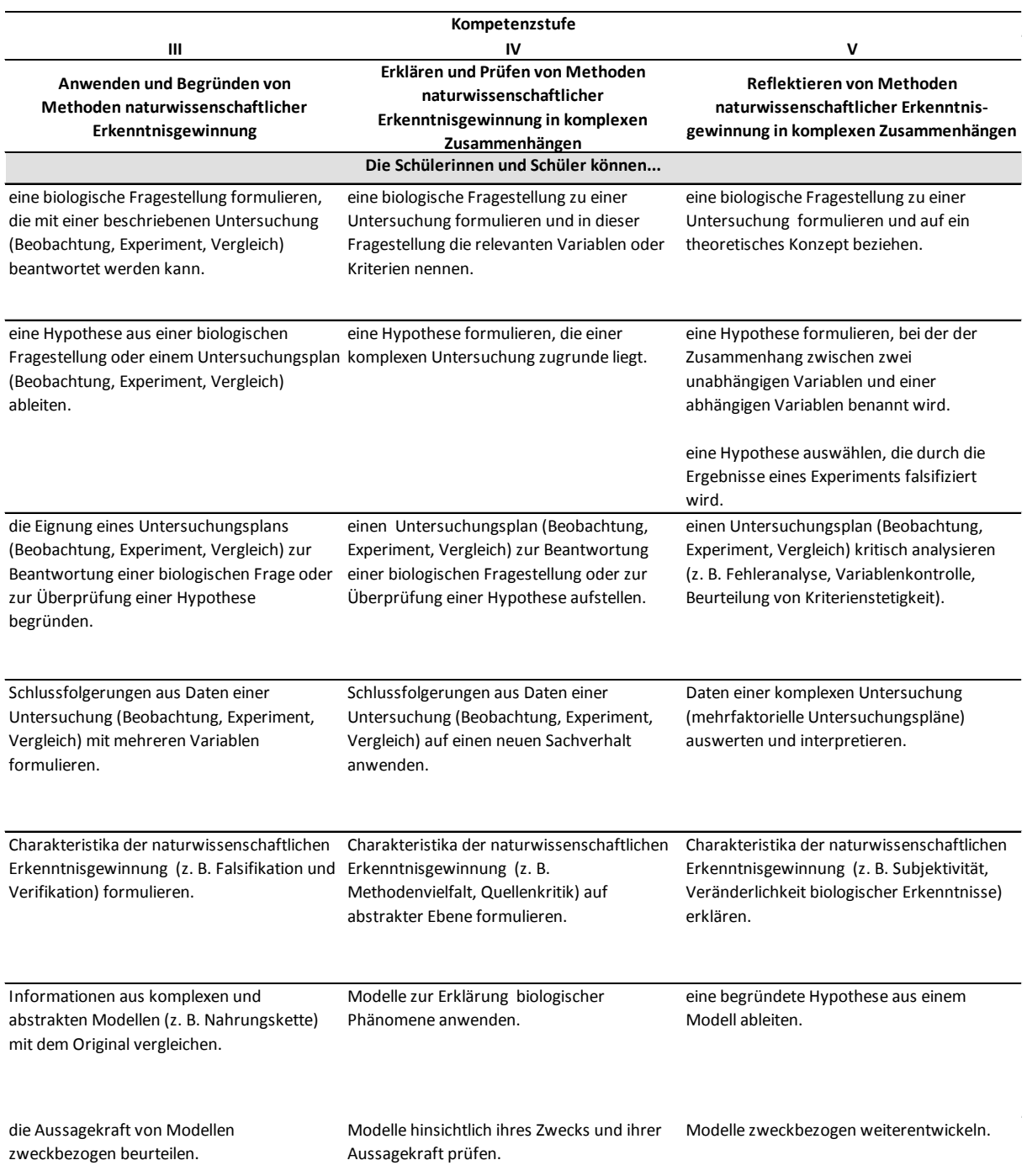

# **7 Verteilung der Schülerinnen und Schüler auf die Kompetenzstufen in den**  Kompetenzbereichen "Umgang mit Fachwissen" und "Erkenntnisgewin**nung"**

Für die Kompetenzbereiche "Umgang mit Fachwissen" und "Erkenntnisgewinnung" werden im Folgenden die empirischen Verteilungen der Schülerinnen und Schüler graphisch dargestellt, die mindestens den MSA anstreben. Die Ergebnisse basieren auf der Normierungsstudie Naturwissenschaften 2011.

Anhand von sogenannten Perzentilbändern, wie sie auch zur Leistungsrückmeldung in internationalen Vergleichsstudien wie PISA verwendet werden, wird die Verteilung der erreichten Punktwerte in den Schuljahrgängen 9 und 10 präsentiert (vgl. [Abbildung 8](#page-47-0) und [Abbildung 10\)](#page-49-0). Die Verteilung der von den Schülerinnen und Schülern erreichten Testwerte im Fach Biologie wird zur Veranschaulichung in die Perzentile 5-10 %, 10-25 %, 25-75 %, 75-90 % und 90-95 % der Schülerinnen und Schüler aufgeteilt. Die dargestellten Balken zeigen somit insgesamt den Bereich der Kompetenzskala an, in dem 90 % der Schülerinnen und Schüler liegen. Die unteren und oberen 5 % der Kompetenzverteilung sind als Ausreißer nicht dargestellt. In den Abbildungen 9 und 11 wird zudem die prozentuale Verteilung der Schülerinnen und Schüler auf die fünf Kompetenzstufen dargestellt.

## **7.1 Kompetenzbereich** "Umgang mit Fachwissen"

In [Abbildung 8](#page-47-0) sind die Kompetenzen von Schülerinnen und Schülern der 9. und 10. Jahrgangsstufe abgebildet, die den MSA anstreben. Wie in der Abbildung dargestellt, erzielen 90 % der Schülerinnen und Schüler der 9. Jahrgangsstufe Testwerte zwischen 343 und 668 Punkten. In der 10. Jahrgangsstufe zeigt sich mit Testwerten zwischen 357 und 693 Punkten ein höheres Kompetenzniveau. Im Mittel beträgt der Unterschied zwischen der 9. und 10. Jahrgangsstufe 20 Punkte.

<span id="page-47-0"></span>Abbildung 8: Kompetenzverteilung der Schülerinnen und Schüler der 9. und 10. Jahrgangsstufe, die den MSA anstreben, im Fach Biologie im Kompetenzbereich "Umgang mit Fachwissen"

Die Verteilung der Schülerinnen und Schüler auf die hier definierten fünf Kompetenzstufen des Kompetenzbereichs "Umgang mit Fachwissen" ist in [Abbildung 9](#page-48-0) dargestellt. Auf dem Niveau der Kompetenzstufe I befinden sich 5,9 % der Schülerinnen und Schüler der 9. Jahrgangsstufe. Sie erreichen den gesetzten Mindeststandard nicht. Den Regelstandard, also mindestens die

Kompetenzstufe III, erreichen 71,1 % der Schülerinnen und Schüler. In der 10. Jahrgangsstufe ist die Leistungsverteilung nach oben verschoben. Hier fallen 4,7 % in den Bereich der Kompetenzstufe I und der Regelstandard wird von 77,1 % der Schülerinnen und Schüler erreicht. In der 10. Jahrgangsstufe befinden sich 4,4 % der Schülerinnen und Schüler auf der höchsten Kompetenzstufe und übertreffen die in dem Regelstandard formulierten Anforderungen bei weitem.

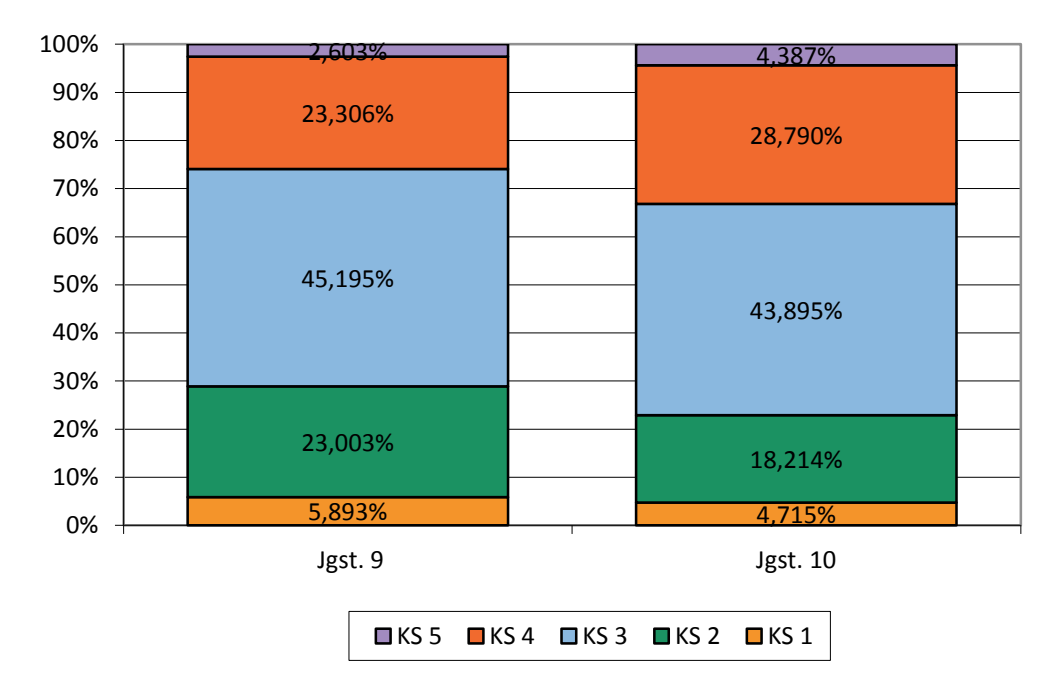

<span id="page-48-0"></span>Abbildung 9: Verteilung der Schülerinnen und Schüler der 9. und 10. Jahrgangsstufe, die den MSA anstreben, auf die Kompetenzstufen im Fach Biologie im Kompetenzbereich "Umgang mit Fachwissen"

# **7.2 Kompetenzbereich** "Erkenntnisgewinnung"

Im Kompetenzbereich "Erkenntnisgewinnung" erzielen 90 % der Schülerinnen und Schüler der 9. Jahrgangsstufe Testwerte zwischen 339 und 667 Punkten (vgl. [Abbildung 10\)](#page-49-0). Wie auch im Kompetenzbereich "Umgang mit Fachwissen" ist eine Leistungsdifferenz zur 10. Jahrgangstufe zu erkennen. Diese beträgt im Kompetenzbereich "Erkenntnisgewinnung" 25 Punkte. Hier befinden sich 90 % der Schülerinnen und Schüler zwischen 368 und 692 Punkten.

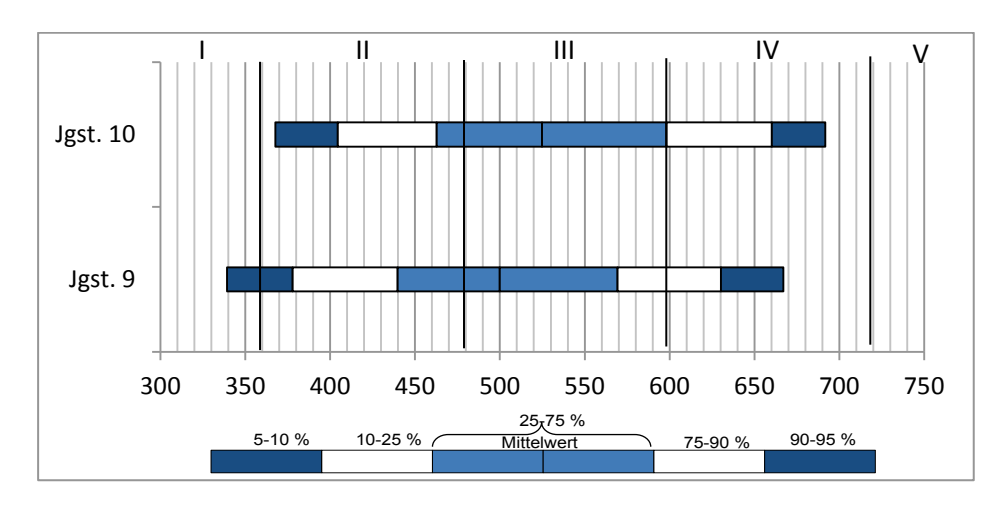

<span id="page-49-0"></span>Abbildung 10: Kompetenzverteilung der Schülerinnen und Schüler der 9. und 10. Jahrgangsstufe, die den MSA anstreben, im Fach Biologie im Kompetenzbereich "Erkenntnisgewinnung"

[Abbildung 11](#page-49-1) zeigt die Verteilung der Schülerinnen und Schüler auf die fünf Kompetenzstufen des Kompetenzbereichs "Erkenntnisgewinnung". Auf dem Niveau der Kompetenzstufe I befinden sich 7,7 % der Schülerinnen und Schüler der 9. Jahrgangsstufe. Sie erreichen den Mindeststandard nicht. Den Regelstandard, also mindestens die Kompetenzstufe III, erreichen 58,2 % der Schülerinnen und Schüler. Wie schon im Kompetenzbereich "Umgang mit Fachwissen" zeigt sich in der 10. Jahrgangsstufe eine Verbesserung. Hier befinden sich nur noch 5,3 % der Schülerinnen und Schüler auf Kompetenzstufe I und der Regelstandard wird von 67,4 % der Schülerinnen und Schüler erreicht.

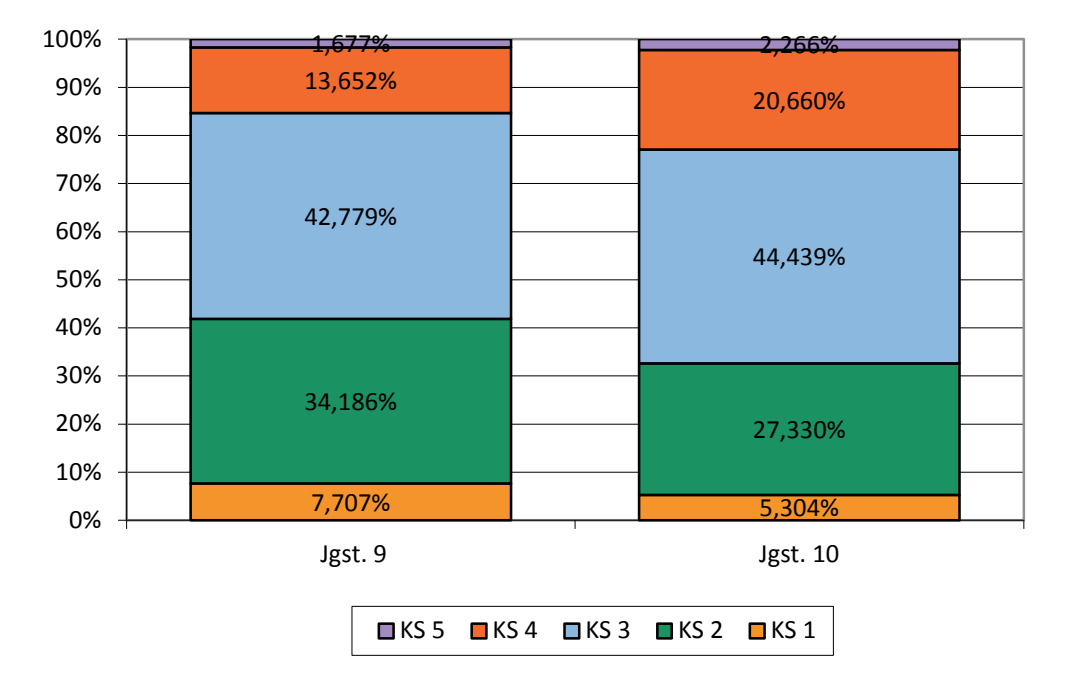

<span id="page-49-1"></span>Abbildung 11: Verteilung der Schülerinnen und Schüler der 9. und 10. Jahrgangsstufe, die den MSA anstreben, auf die Kompetenzstufen im Fach Biologie - Kompetenzbereich "Erkenntnisgewinnung"

## **8 Literaturverzeichnis**

- Bloom, B. S. (1965). *Taxonomy of educational objectives I: cognitive domain.* New York: Longman Green.
- Demuth, R., Ralle, B. & Parchmann, I. (2005). Basiskonzepte eine Herausforderung an den Chemieunterricht. *Chemie Konkret*, *12*, 50–55.
- Institut zur Qualitätsentwicklung im Bildungswesen. (2008*). Kompetenzstufenmodell zu den Bildungsstandards im Fach Mathematik für den Mittleren Schulabschluss*. Zugriff am 19.10.2011 unter http://www.iqb.hu-berlin.de/bista/dateien/Mathe\_MSA.pdf
- Kauertz, A., Fischer, H. E., Mayer, J., Sumfleth, E. & Walpuski, M. (2010). Standardbezogene Kompetenzmodellierung in den Naturwissenschaften der Sekundarstufe I. *Zeitschrift für Didaktik der Naturwissenschaften*, *16*, 135–153.
- Klieme, E., Avenarius, H., Blum, W., Döbrich, P., Gruber, H., Prenzel, M., Reiss, K., Riquarts, K., Rost, J., Tenorth, H.-E. & Vollmer, H. J. (2003). *Zur Entwicklung nationaler Bildungsstandards. Eine Expertise.* Zugriff am 19.10.2011 unter http://www.bmbf.de/pub/ zur\_entwicklung\_nationaler\_bildungsstandards.pdf
- Klos, S., Henke, C., Kieren, C., Walpuski, M. & Sumfleth, E. (2008). Naturwissenschaftliches Experimentieren und chemisches Fachwissen - zwei verschiedene Kompetenzen. *Zeitschrift für Pädagogik, 54*, 304-321.
- Köller, O. (2008). Bildungsstandards Verfahren und Kriterien bei der Entwicklung von Messinstrumenten. *Zeitschrift für Pädagogik, 54*, 163–173.
- Lederman, N. G., Abd-El-Khalick, F., Bell, R. L. & Schwartz, R. S. (2002). Views of nature of science questionnaire: Toward valid and meaningful assessment of learners´ conceptions of nature of science. *Journal of Research in Science Teaching*, *39*, 497–521.
- Mayer, J., Grube, C. & Möller, A. (2008). Kompetenzmodell naturwissenschaftlicher Erkenntnisgewinnung. In U. Harms & A. Sandmann (Hrsg.), *Lehr- und Lernforschung in der Biologiedidaktik. Band 3.* (S. 63-79). Innsbruck: StudienVerlag.
- Mitzel, H. C., Lewis, D. M., Patz, R. J. & Green, D. R. (2001). The bookmark procedure: Psychological perspectives. In G. Cizek (Ed.), *Setting performance standards: Concepts, methods and perspectives* (pp. 249–281). Mahwah, NJ: Erlbaum.
- Pant, H. A., Böhme, K. & Köller, O. (2013). Das Kompetenzkonzept der Bildungsstandards und die Entwicklung von Kompetenzstufenmodellen. In H. A. Pant, P. Stanat, U. Schroeders, A. Roppelt, T. Siegle & C. Pöhlmann (Hrsg.), *IQB-Ländervergleich 2012. Mathematische und naturwissenschaftliche Kompetenzen am Ende der Sekundarstufe I* (S. 53–60). Münster: Waxmann.
- Pant, H. A., Tiffin-Richards, S. P. & Köller, O. (2010). *Standard-Setting* für Kompetenztests im Large-Scale-Assessment. *Zeitschrift für Pädagogik*, *56*, 175–187.
- Sekretariat der Ständigen Konferenz der Kultusminister der Länder in der Bundesrepublik Deutschland. (2003). *Vereinbarung über Bildungsstandards für den Mittleren Schulabschluss (Jahrgangsstufe 10). Beschluss der Kultusministerkonferenz vom 04.12.2003*. Zugriff am 19.10.2011 unter http://www.kmk.org/fileadmin/veroeffentlichungen\_beschluesse/2003/ 2003\_12\_04-Vereinbarung-Bildungsstandards-MS.pdf
- Sekretariat der Ständigen Konferenz der Kultusminister der Länder in der Bundesrepublik Deutschland. (2004). *Vereinbarung über Bildungsstandards für den Mittleren Schulabschluss (Jahrgangsstufe 10) in den Fächern Physik, Biologie, Chemie. Beschluss der Kultusministerkonferenz vom 16.02.2004*. Zugriff am 19.10.2011 unter

http://www.kmk.org/fileadmin/

veroeffentlichungen\_beschluesse/2004/2004\_12\_16-Bildungsstandards-Mittleren-SA-Bio-Che-Phy.pdf

- Sekretariat der Ständigen Konferenz der Kultusminister der Länder in der Bundesrepublik Deutschland. (2005a). *Bildungsstandards im Fach Biologie für den Mittleren Schulabschluss. Beschluss vom 16.12.2004*. München: Wolters Kluwer Deutschland.
- Sekretariat der Ständigen Konferenz der Kultusminister der Länder in der Bundesrepublik Deutschland. (2005b). *Bildungsstandards im Fach Chemie für den Mittleren Schulabschluss. Beschluss vom 16.12.2004*. München: Wolters Kluwer Deutschland.
- Sekretariat der Ständigen Konferenz der Kultusminister der Länder in der Bundesrepublik Deutschland. (2005c). *Bildungsstandards im Fach Physik für den Mittleren Schulabschluss. Beschluss vom 16.12.2004.* München: Wolters Kluwer Deutschland.
- Sekretariat der Ständigen Konferenz der Kultusminister der Länder in der Bundesrepublik Deutschland. (2006). *Gesamtstrategie der Kultusministerkonferenz zum Bildungsmonitoring.* München: Wolters Kluwer Deutschland.
- Sekretariat der Ständigen Konferenz der Kultusminister der Länder in der Bundesrepublik Deutschland. (2010). *Konzeption der Kultusministerkonferenz zur Nutzung der Bildungsstandards für die Unterrichtsentwicklung*. Köln: Wolters Kluwer Deutschland.
- Tiffin-Richards, S. P. & Köller, O. (2010). Comparison and synthesis of multiple standard-setting methods and panels. In C. Harsch, H. A. Pant, O. Köller (Hrsg.), *Calibrating standard-based assessment tasks for English as a first foreign language – Standard-setting procedures in Germany* [Volume 2] (pp. 107–112). Münster: Waxmann.
- Upmeier zu Belzen, A., & Krüger, D. (2010). Modellkompetenz im Biologieunterricht. *Zeitschrift für Didaktik der Naturwissenschaften*, 16, 41-57.
- Walpuski, M., Kampa, N., Kauertz, A. & Wellnitz, N. (2008): Evaluation der Bildungsstandards in den Naturwissenschaften. *Der mathematische und naturwissenschaftliche Unterricht, 61*, 323– 326.
- Weinert, F. E. (2001). Vergleichende Leistungsmessung in Schulen Eine umstrittene Selbstverständlichkeit. In F. E. Weinert (Hrsg.), *Leistungsmessung in Schulen* (S. 17–31). Weinheim: Beltz.
- Wellnitz, N., Fischer, H. E., Kauertz, A., Mayer, J., Neumann, I., Pant, H. A., Sumfleth, E. & Walpuski, M. (2012). Evaluation der Bildungsstandards – eine fächerübergreifende Testkonzeption für den Kompetenzbereich Erkenntnisgewinnung. *Zeitschrift für Didaktik der Naturwissenschaften*, *8,* 261-291.

# **9 Abbildungsverzeichnis**

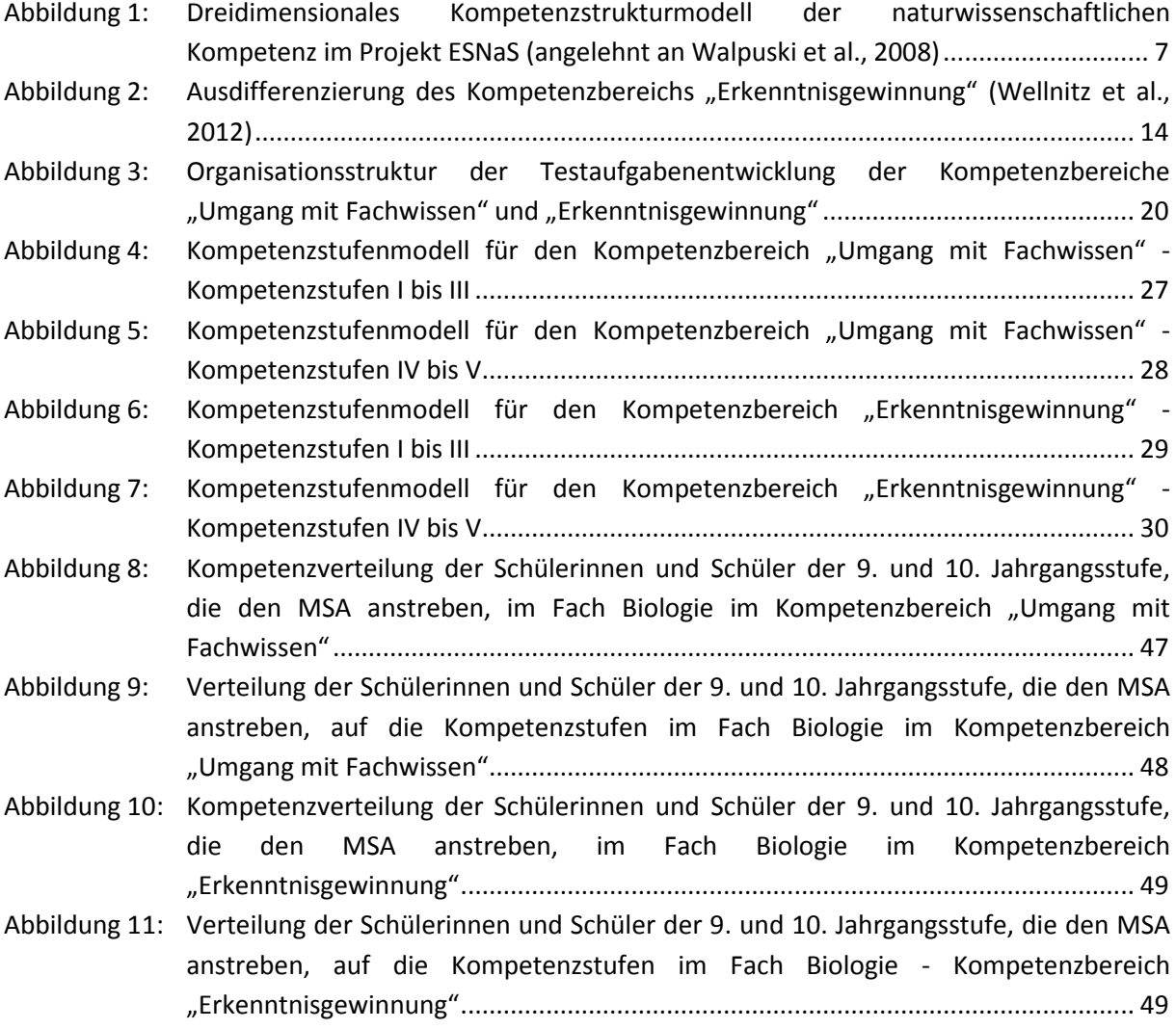

# **10 Tabellenverzeichnis**

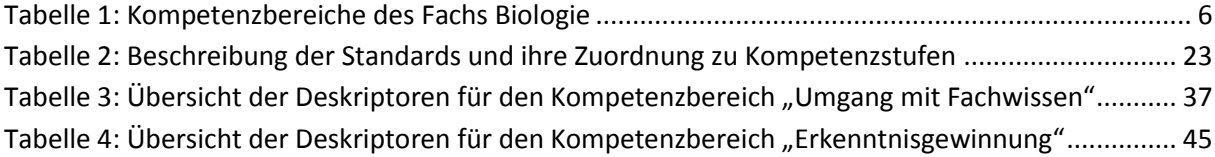

# **11 Anhang**

# 11.1 Projekt ESNaS (Kompetenzbereiche "Umgang mit Fachwissen" und "Erkennt**nisgewinnung")**

#### **Institut zur Qualitätsentwicklung im Bildungswesen**

- Prof. Dr. Hans Anand Pant (Direktor seit 2010)
- Prof. Dr. Petra Stanat (Direktorin seit 2010)
- Prof. Dr. Olaf Köller (Direktor bis 2010)
- StD' Dipl.-Biol. Nicola Klebba (Projektkoordinatorin seit 2010)
- StD Michael Katzenbach (Projektkoordinator von 2007 bis 2010)
- Dipl.-Päd. Nele Kampa
- Dipl.-Psych. Malte Jansen
- Dipl.-Psych. Thilo Siegle
- Dipl.-Psych. Martin Hecht
- M.Ed. Patricia Heitmann
- B. Sc. Christoph Urbanowski
- Nadja Zehmisch

#### **Fachdidaktische Leitung Biologie**

- Prof. Dr. Jürgen Mayer, Universität Kassel
- Dr. Nicole Wellnitz, Universität Kassel
- M. A. Stefan Hartmann, Humboldt-Universität zu Berlin
- Dr. Kerstin Kremer, Universität Kassel
- Julia Arnold, Universität Kassel

#### **Fachdidaktische Leitung Chemie**

- Prof. Dr. Elke Sumfleth, Universität Duisburg-Essen
- Prof. Dr. Maik Walpuski, Universität Duisburg-Essen
- Dr. Julia Hostenbach, Universität Duisburg-Essen, seit 11/2011 Studienseminar Mönchengladbach
- Dr. Mathias Ropohl, Universität Duisburg-Essen, ab 02/2013 Professor am IPN, Kiel

#### **Fachdidaktische Leitung Physik**

- Prof. Dr. Hans Fischer, Universität Duisburg-Essen
- Prof. Dr. Alexander Kauertz, Universität Koblenz-Landau
- Prof. Dr. Hendrik Härtig, IPN, Kiel
- Prof. Dr. Irene Neumann, Ruhr-Universität Bochum
- Dipl.-Biol. Raffaela Römer, Universität Duisburg-Essen

 $\overline{a}$ 

# **11.2 Ausgewählte Antworten von Schülerinnen und Schülern zu den Aufgabenbeispielen offenen Antwortformats**

#### <span id="page-56-0"></span>**11.2.1 Aufgabenbeispiel I: Gänsehaut**

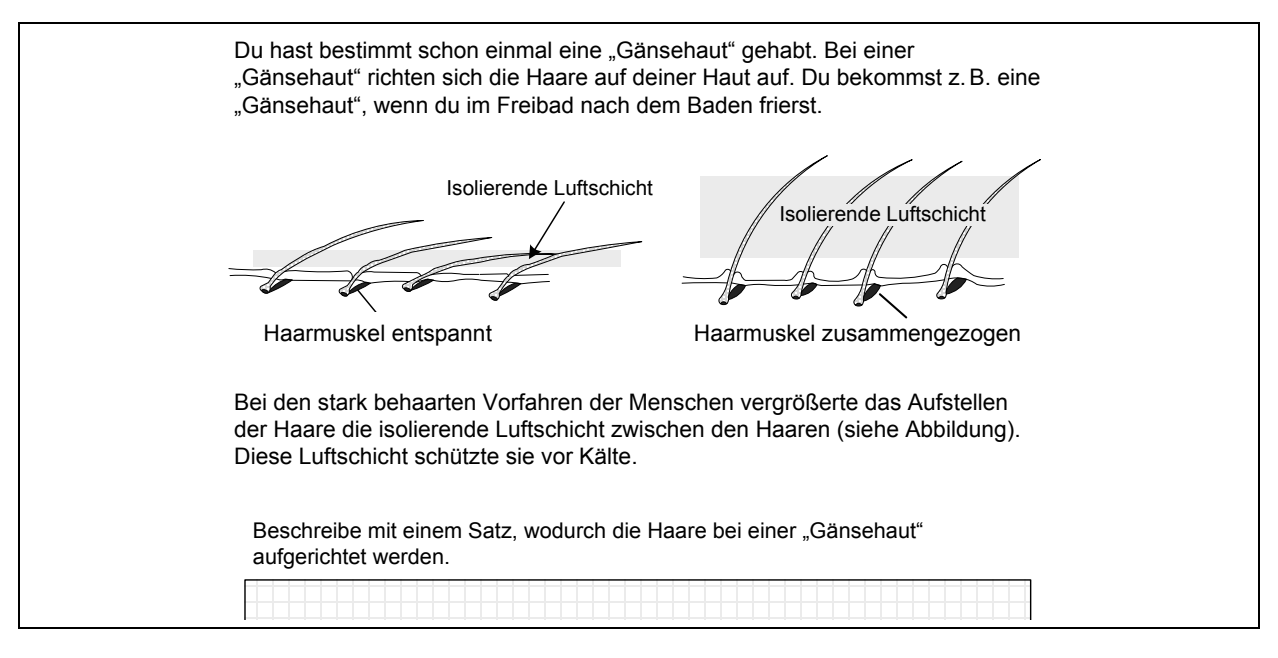

**11.2.1.1 Aufgabentext**

**11.2.1.2 Beispielhafte richtige Antwort[15](#page-56-1)**

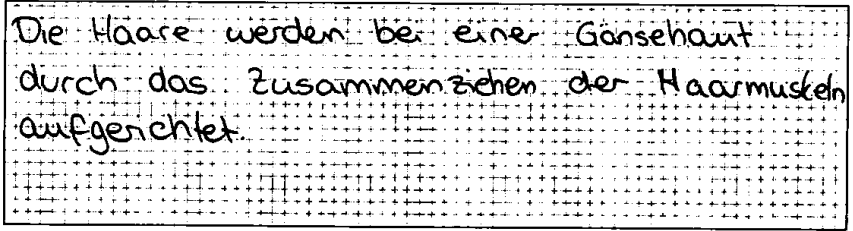

<span id="page-56-1"></span><sup>&</sup>lt;sup>15</sup> Die ausgewählten Antworten der Schülerinnen und Schüler sind aus den Scans der Testhefte der Normierungsstudie entnommen worden.

 $\ddot{\phantom{1}}$ 

**11.2.1.3 Beispielhafte falsche Antworten**

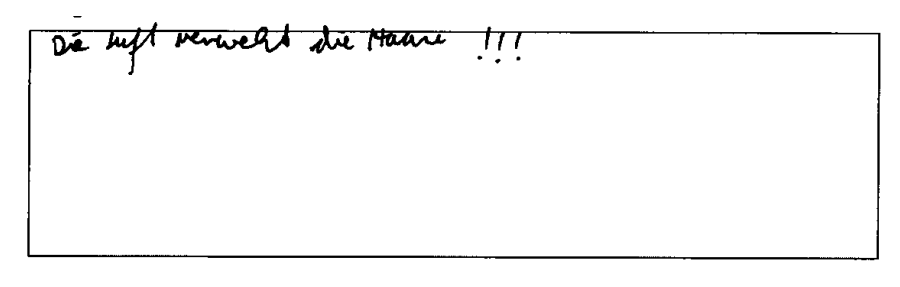

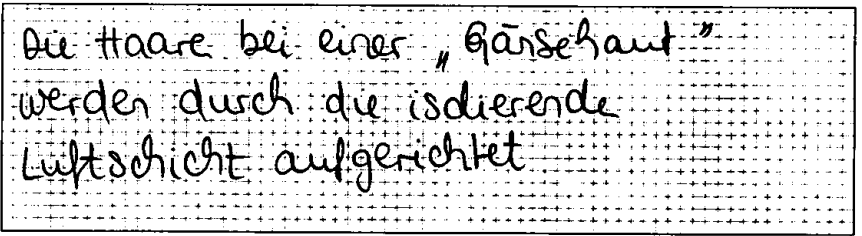

## <span id="page-58-0"></span>**11.2.2 Aufgabenbeispiel II: Vergiftete Pfeile**

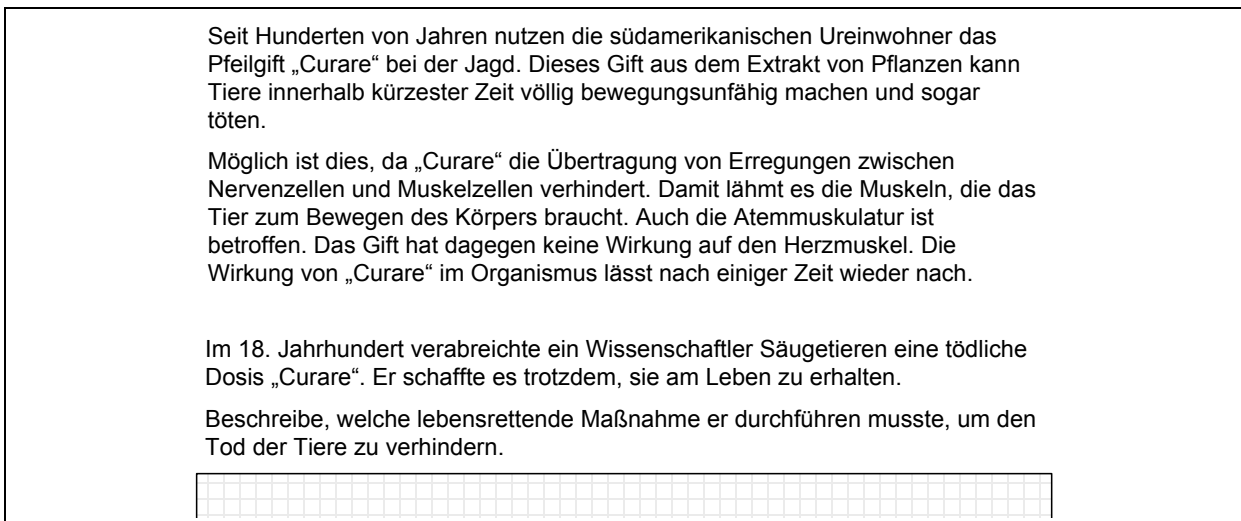

**11.2.2.1 Aufgabentext**

**11.2.2.2 Beispielhafte richtige Antwort**

Er musste die Tiere beatmen, um sie am<br>Leben zuerhalten.

**11.2.2.3 Beispielhafte falsche Antworten**

Er mussie der Gift aus dem

Es kann sein, dass er nochwan hinzugefigt hut.<br>Oder den Tieren gleich Wasser zum trinten

#### <span id="page-60-0"></span>**11.2.3 Aufgabenbeispiel V: Stechmücken**

#### **11.2.3.1 Aufgabentext**

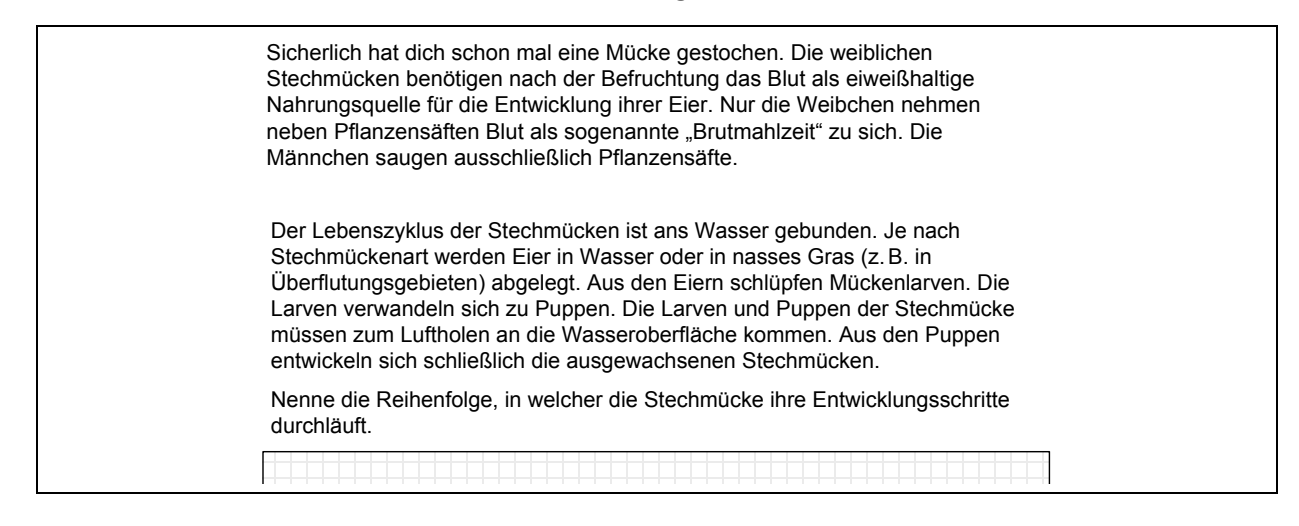

**11.2.3.2 Beispielhafte richtige Antwort**

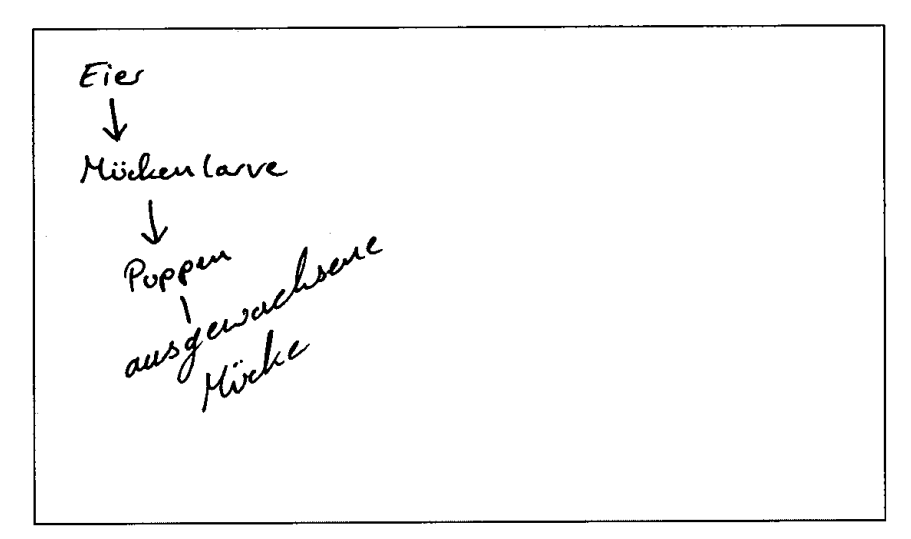

#### **11.2.3.3 Beispielhafte falsche Antworten**

Wasser -> schwpfen Mückenlaren -> Bripper Luft su notes audie

Müchenlarve - Mückenparpe - Stechmugelle

#### <span id="page-62-0"></span>**11.2.4 Aufgabenbeispiel VI: Wespennest**

# Philipp und Florian haben ein verlassenes Wespennest (Abb. 1) gefunden. Abb. 1: Wespennest "*Fühlt sich an wie Papier*", meint Philipp, als er das Nest vorsichtig aufhebt. © Liane Figge Philipp und Florian lesen im Lexikon nach und finden heraus, dass Papier hauptsächlich aus Cellulose besteht. Von ihrer Lehrerin erfahren sie, dass es für Cellulose ein Nachweismittel gibt. Sie tropfen das Nachweismittel auf ein Stück Papier und auf ein Stück des Wespennestes. Erkläre, warum Philipp und Florian neben dem Wespennest auch ein Stück Papier mit dem Nachweismittel testen müssen.

#### **11.2.4.1 Aufgabentext**

**11.2.4.2 Beispielhafte richtige Antwort**

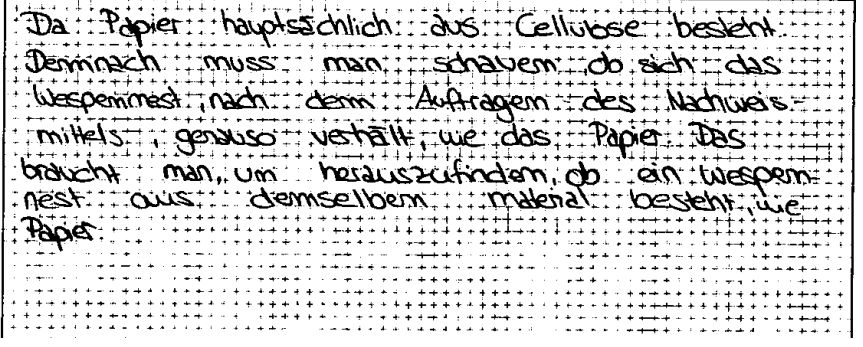

| Will the Wesnings of aus Ellution world !!!!!! |
|------------------------------------------------|
|                                                |
|                                                |
| Were das Kest sich ahntich wie                 |
|                                                |
|                                                |

**11.2.4.3 Beispielhafte falsche Antworten**

#### <span id="page-64-0"></span>**11.2.5 Aufgabenbeispiel VIII: Priestley**

# Der englische Wissenschaftler Joseph Priestley untersuchte 1771 die Eigenschaften von Luft. Dazu stellt er eine brennende Kerze in einen abgeschlossenen Behälter und beobachtete, dass diese nach einiger Zeit erlosch. Setzte er eine Maus statt der Kerze in einen abgeschlossenen Behälter, so starb sie. Daraufhin stellte er eine brennende Kerze in den Behälter der toten Maus und beobachtete, dass die Kerze sofort erlosch. Er wiederholte den Versuch mehrmals und kam immer zum gleichen Ergebnis. Er zog daraus die Schlussfolgerung, dass die Maus und die Kerze einen gleichen Teil der Luft verbrauchen. Abb.: Versuchsergebnis Führe an, warum die Vorgehensweise, mit der Priestley zu seiner Erkenntnis gelangt ist, als naturwissenschaftlich gelten kann.

**11.2.5.2 Beispielhafte richtige Antwort**

Er hat seina Verouch stats bedoachted, Ergelmisse hotient und linen Icontrollverauch<br>Init der kerze, die in das Glas der<br>toten Maus giftint werde, clunchgeführt,<br>Im seine Rottenbergen a verflzieren. Der Teat winde auch wiederholt durchgeführt,<br>Um Bufallsfalctoren aussuschießen. -> Statistisch

**11.2.5.1 Aufgabentext**

**11.2.5.3 Beispielhafte falsche Antworten**

Weil das was mit Gasen, wie z. B<br>Saversteft und Stickstoft zuten hat

Weil er to et was Gewresen konnte, was